# 61A Lecture 21

Monday, October 15

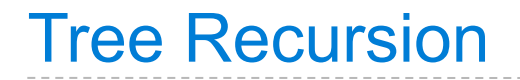

**n:** 1, 2, 3, 4, 5, 6, 7, 8, 9,

**n:** 1, 2, 3, 4, 5, 6, 7, 8, 9,

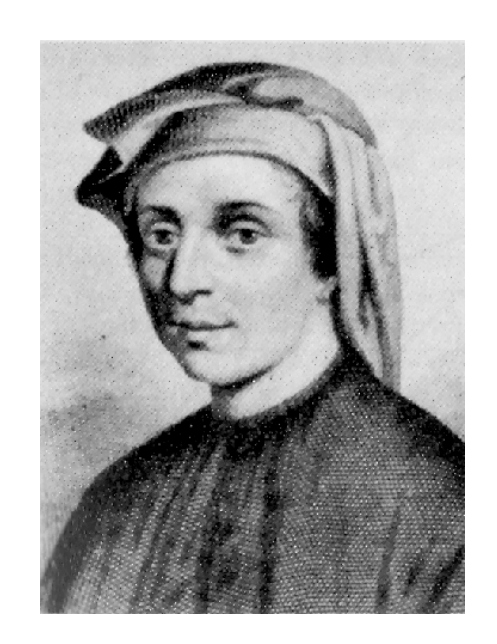

**n:** 1, 2, 3, 4, 5, 6, 7, 8, 9, **fib(n):** 0, 1, 1, 2, 3, 5, 8, 13, 21,

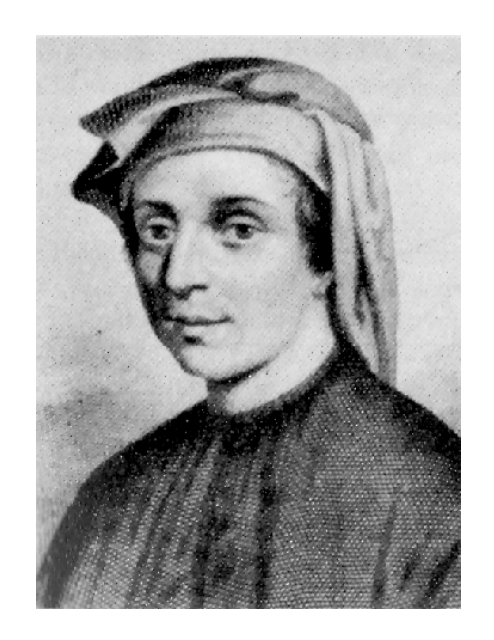

**n:** 1, 2, 3, 4, 5, 6, 7, 8, 9, ... , 35**fib(n):** 0, 1, 1, 2, 3, 5, 8, 13, 21,

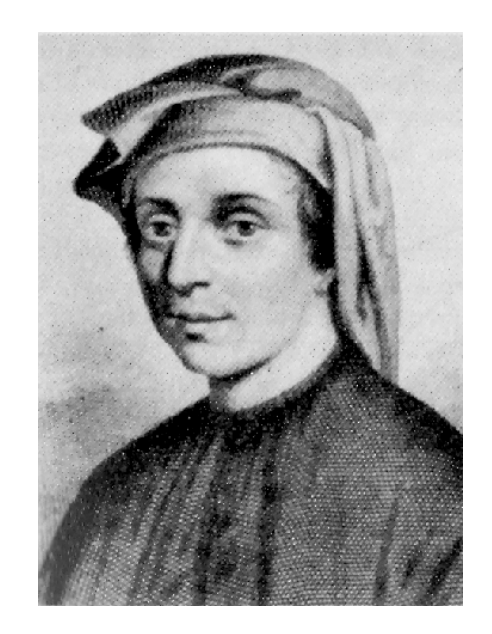

**n:** 1, 2, 3, 4, 5, 6, 7, 8, 9, ... , 35**fib(n):** 0, 1, 1, 2, 3, 5, 8, 13, 21, ... , 5,702,887

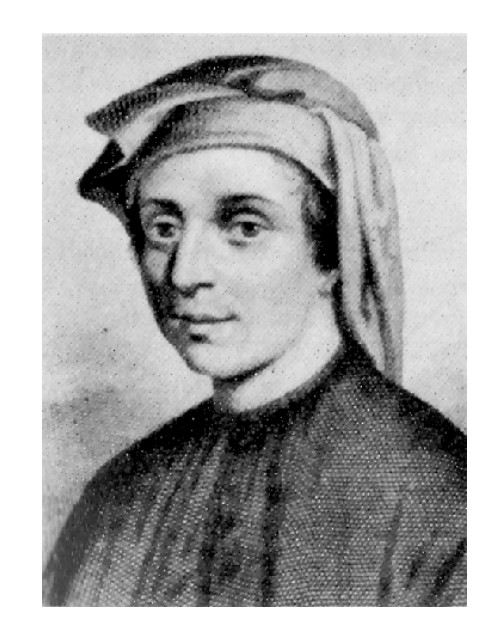

**n:** 1, 2, 3, 4, 5, 6, 7, 8, 9, ... , 35 **fib(n):** 0, 1, 1, 2, 3, 5, 8, 13, 21, ... , 5,702,887

def fib(n):

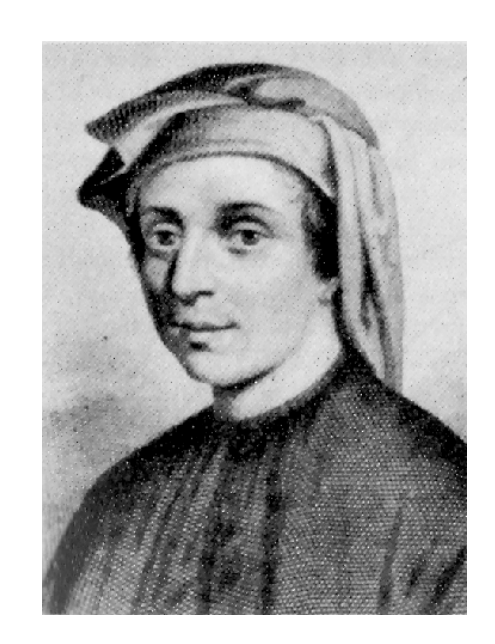

**n:** 1, 2, 3, 4, 5, 6, 7, 8, 9, ... , 35 **fib(n):** 0, 1, 1, 2, 3, 5, 8, 13, 21, ... , 5,702,887

 def fib(n): if  $n == 1$ :

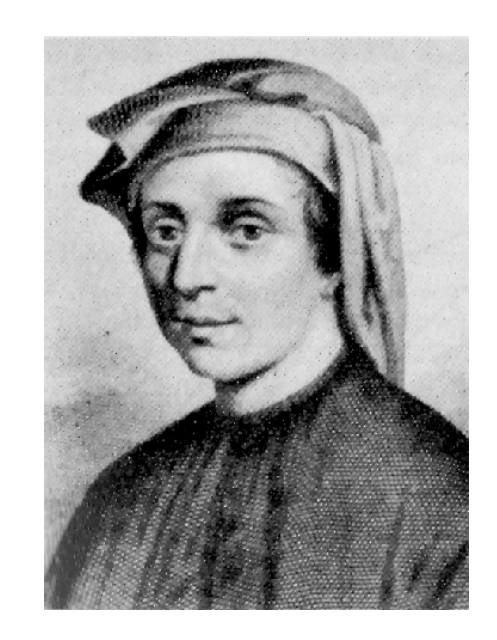

**n:** 1, 2, 3, 4, 5, 6, 7, 8, 9, ... , 35 **fib(n):** 0, 1, 1, 2, 3, 5, 8, 13, 21, ... , 5,702,887

```
 def fib(n):
if n == 1:
     return 0
```
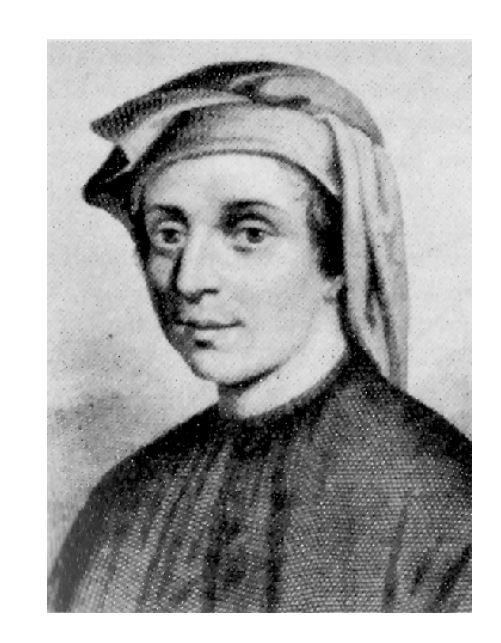

**n:** 1, 2, 3, 4, 5, 6, 7, 8, 9, ... , 35 **fib(n):** 0, 1, 1, 2, 3, 5, 8, 13, 21, ... , 5,702,887

```
 def fib(n):
if n == 1:
     return 0
if n == 2:
```
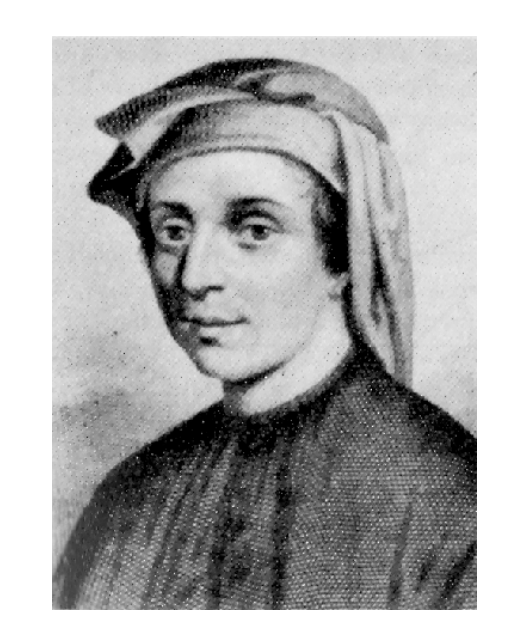

**n:** 1, 2, 3, 4, 5, 6, 7, 8, 9, ... , 35 **fib(n):** 0, 1, 1, 2, 3, 5, 8, 13, 21, ... , 5,702,887

```
 def fib(n):
if n == 1:
     return 0
if n == 2:
     return 1
```
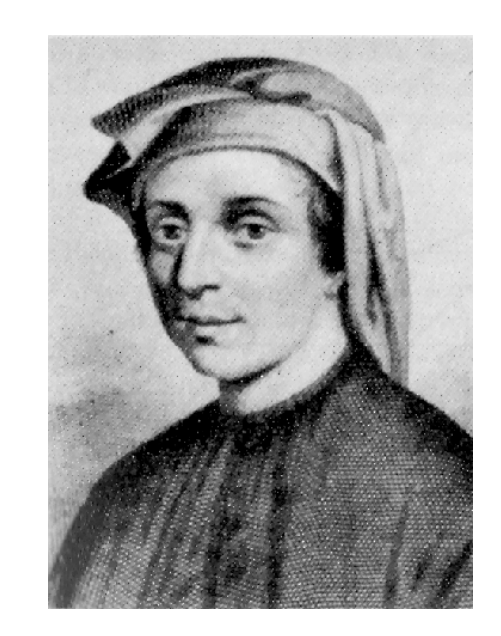

**n:** 1, 2, 3, 4, 5, 6, 7, 8, 9, ... , 35 **fib(n):** 0, 1, 1, 2, 3, 5, 8, 13, 21, ... , 5,702,887

```
 def fib(n):
if n == 1:
     return 0
if n == 2:
     return 1
return fib(n-2) + fib(n-1)
```
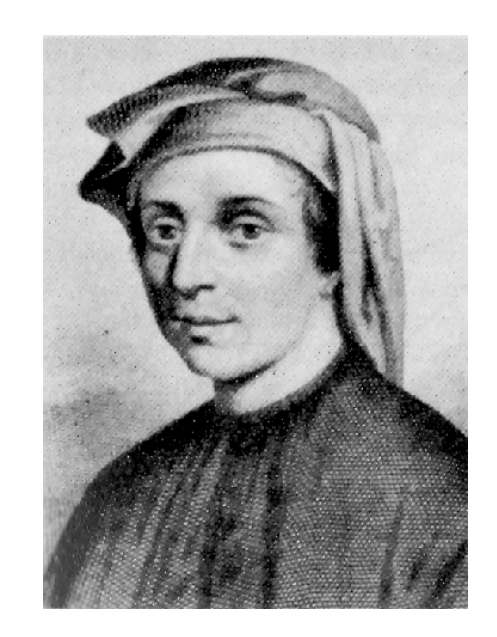

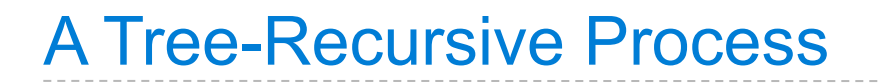

The computational process of fib evolves into a tree structure

 $fib(6)$ 

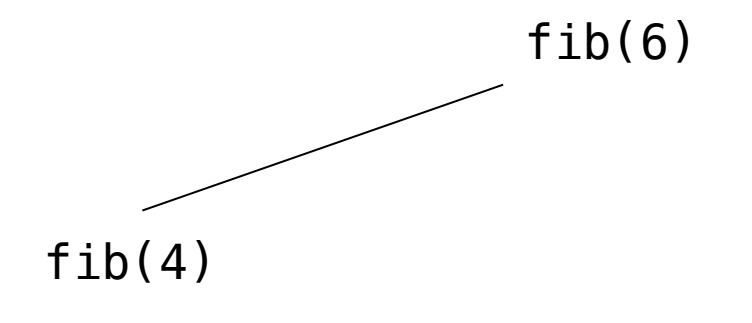

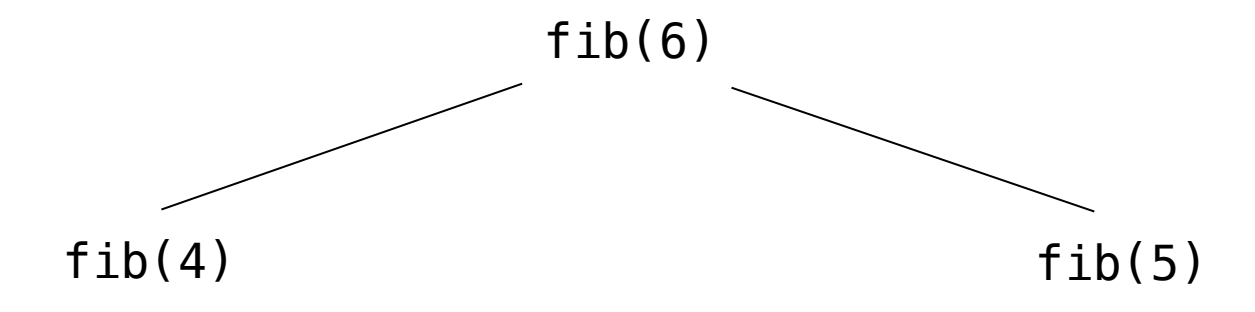

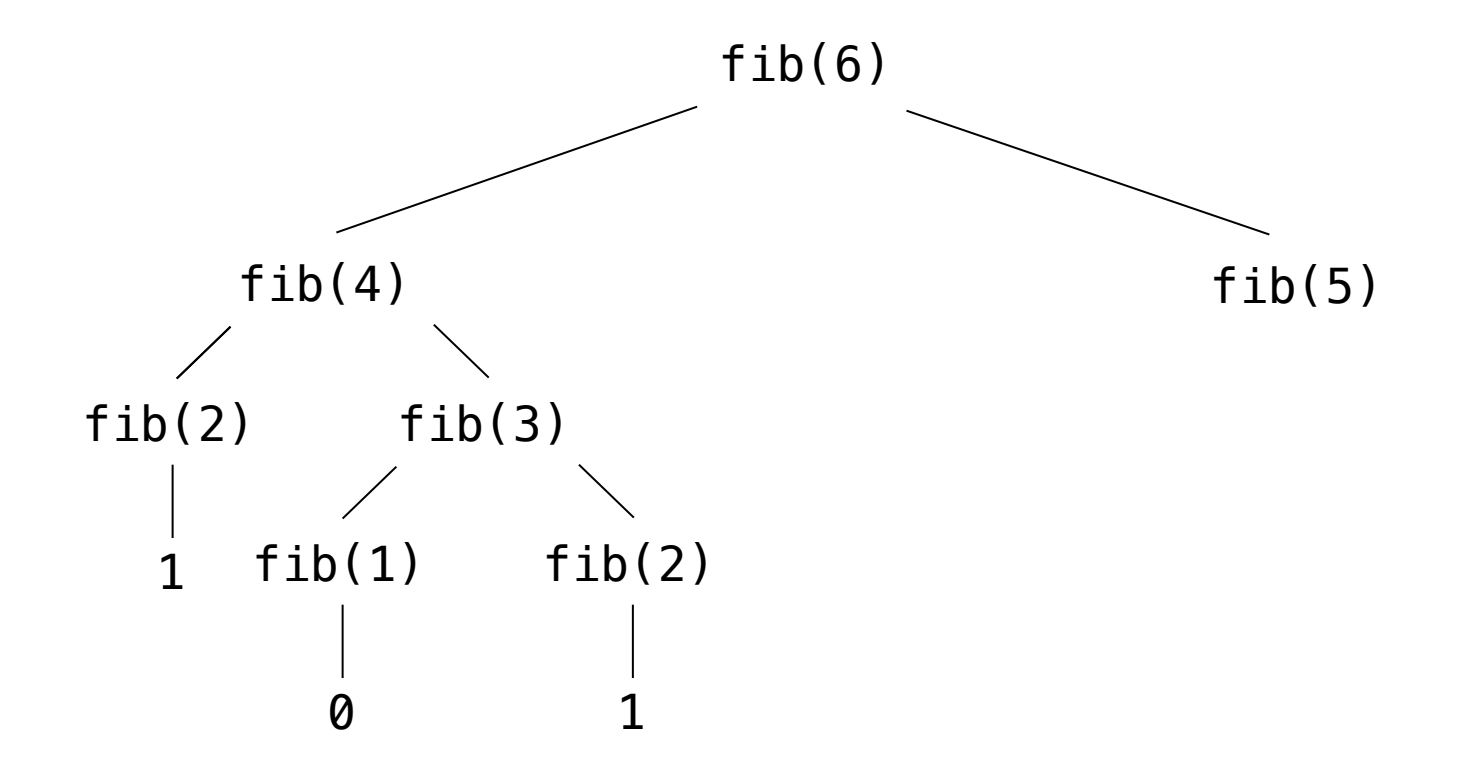

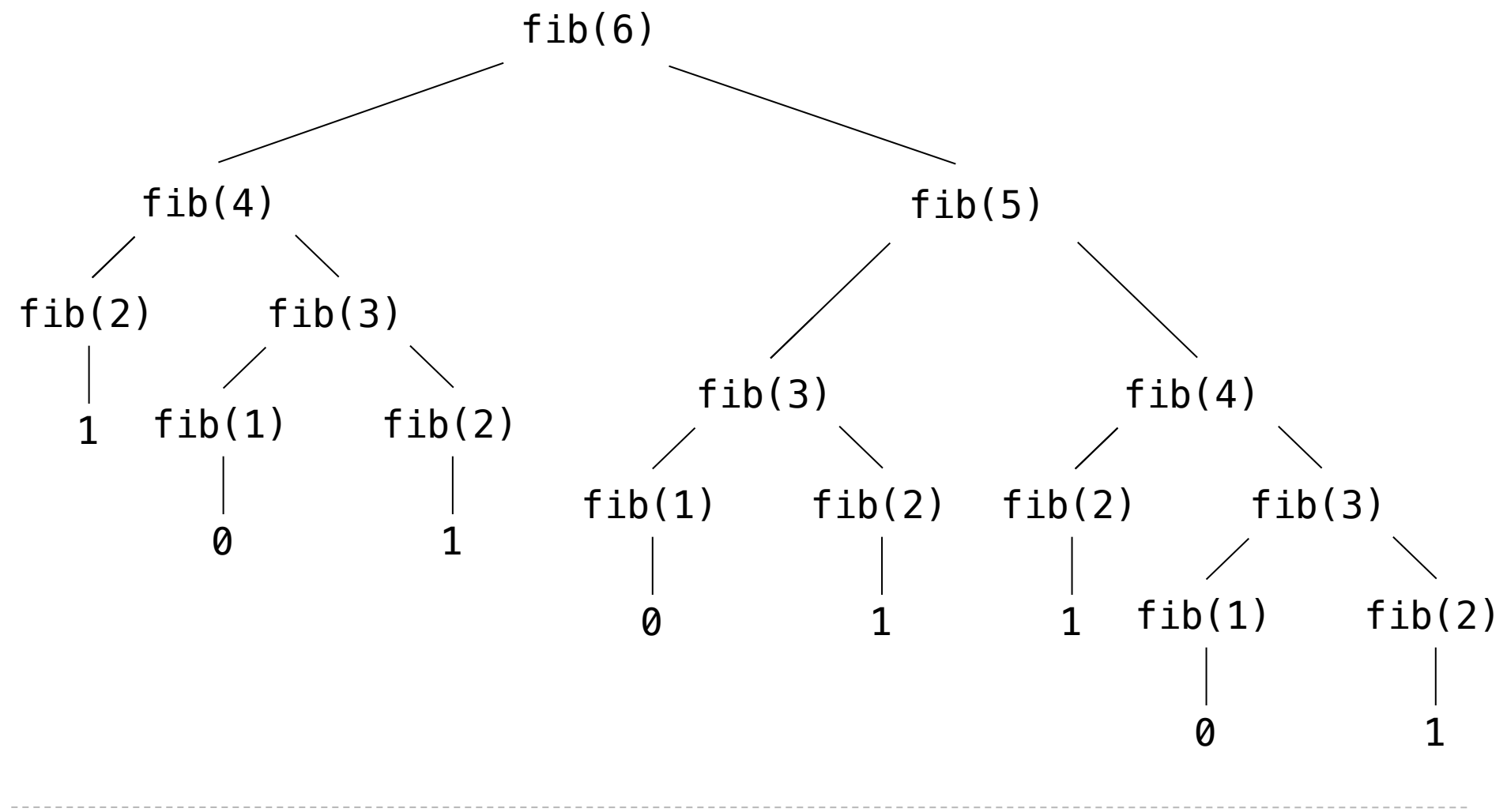

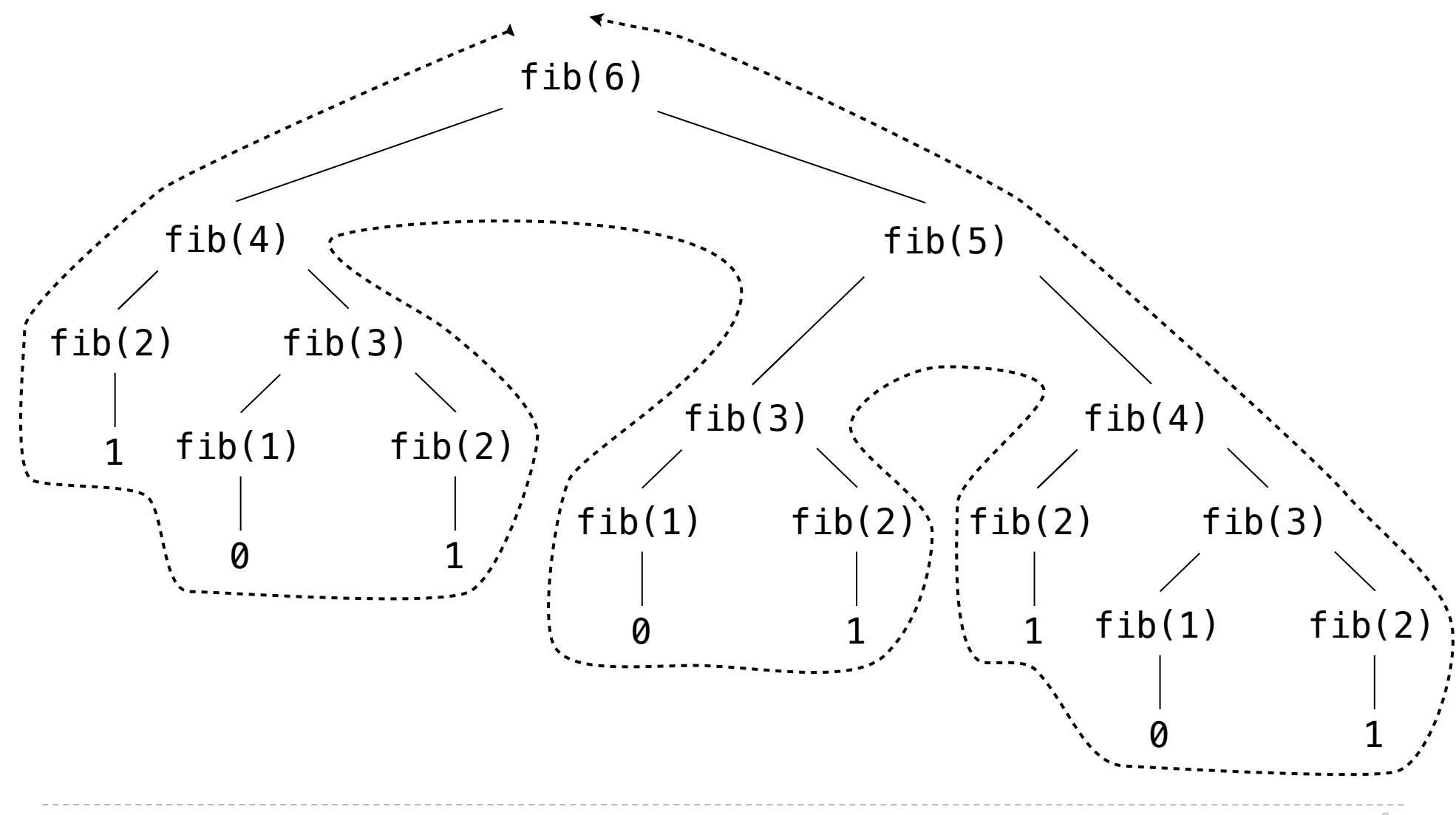

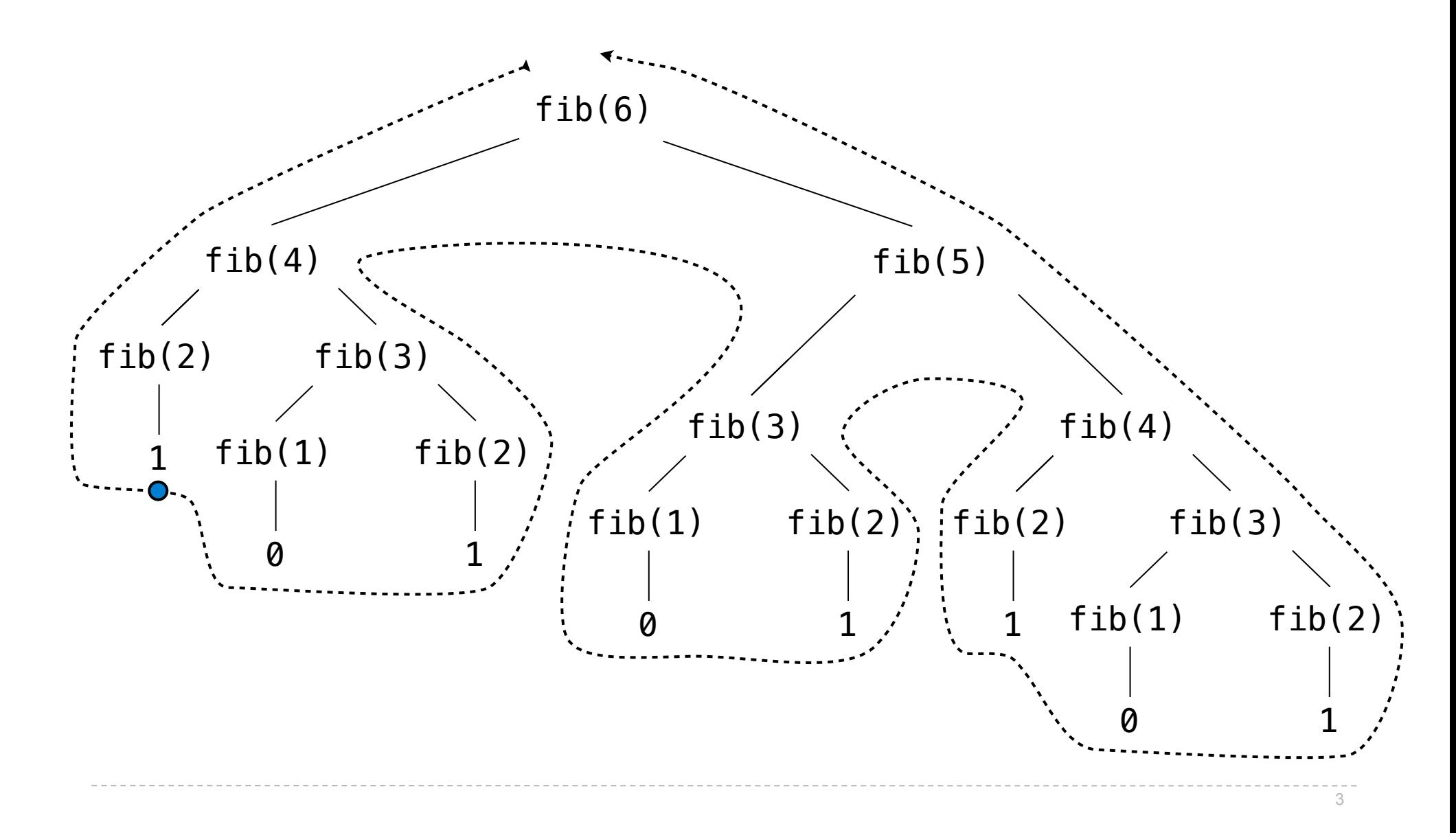

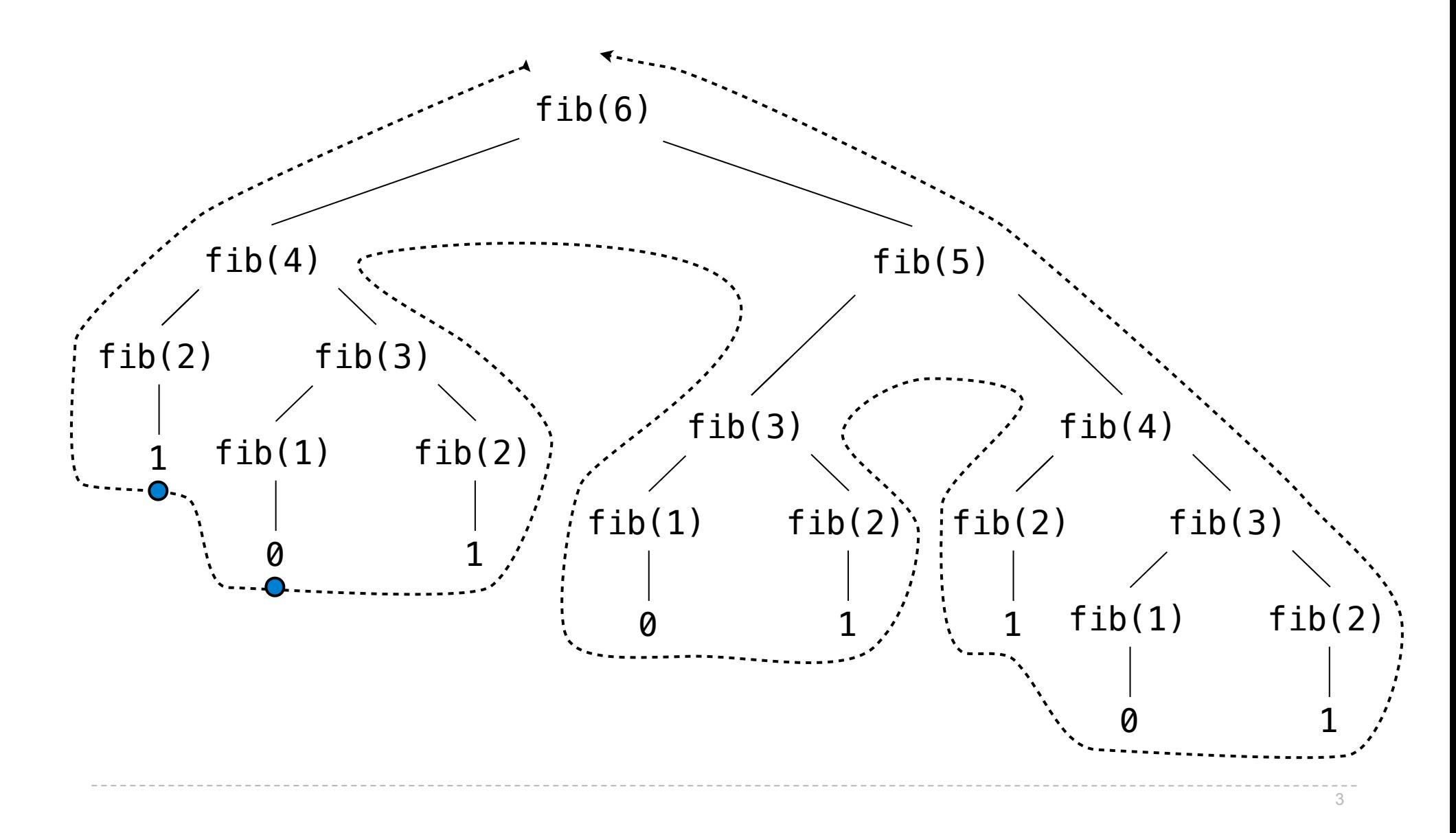

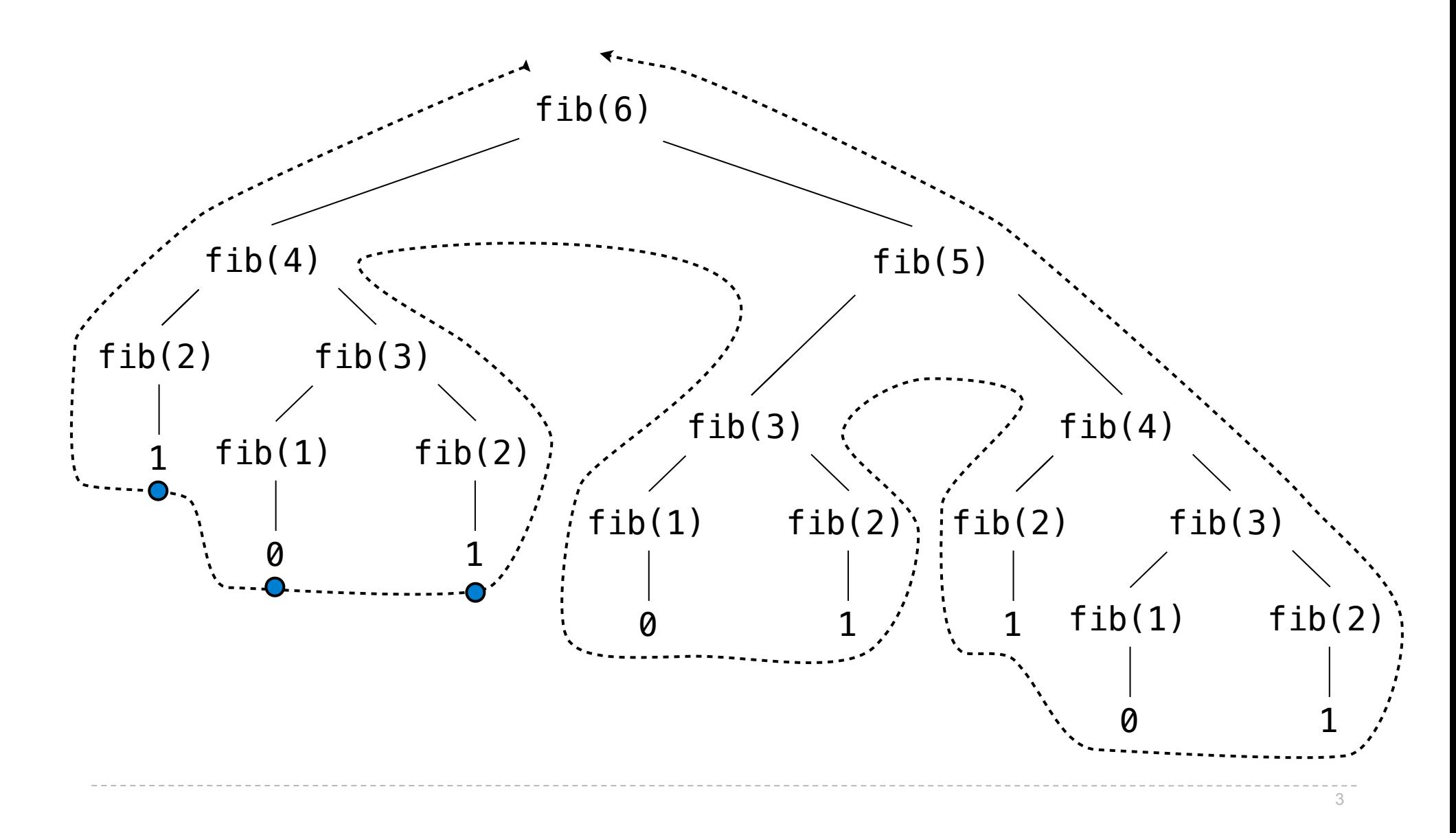

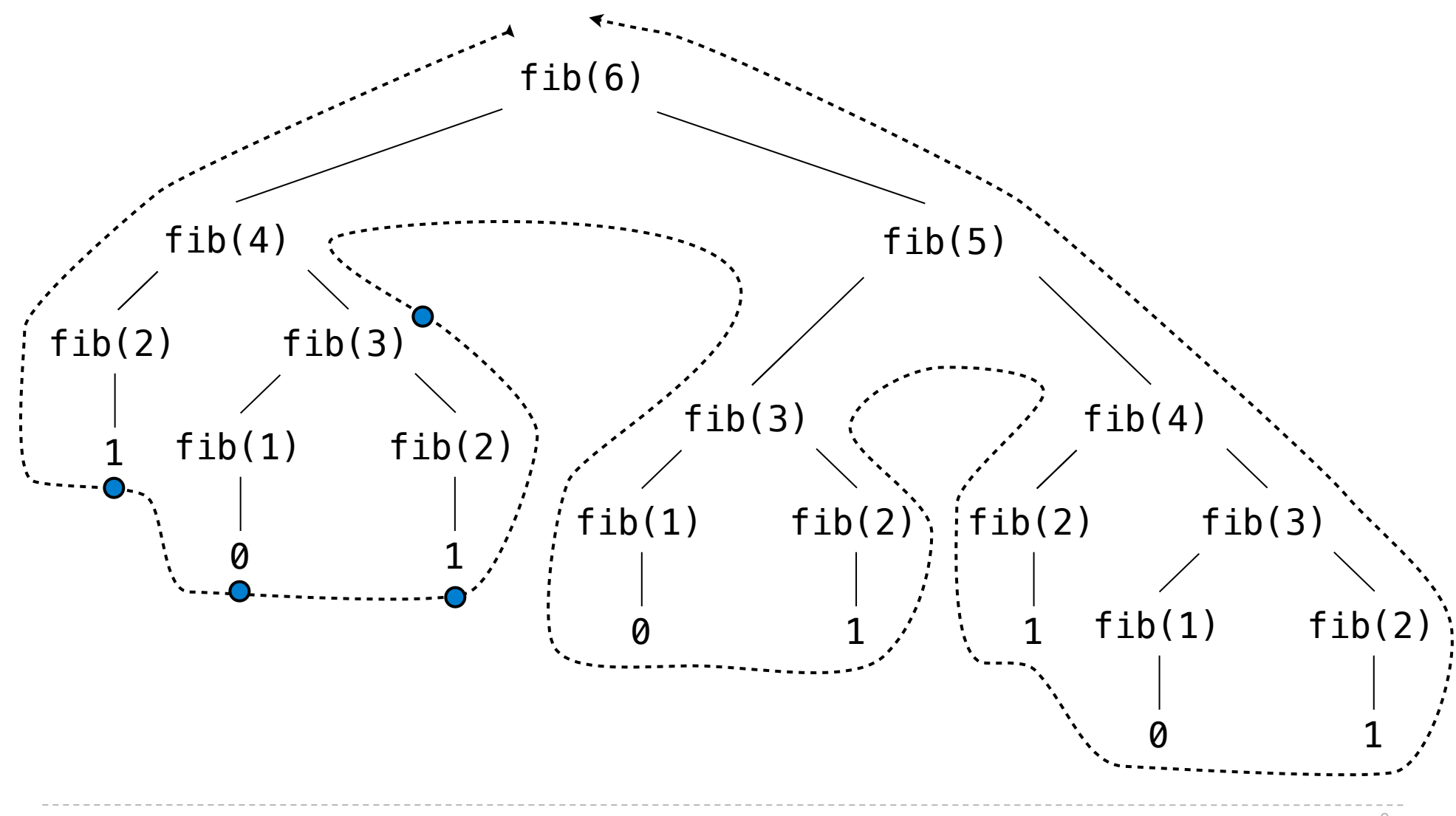

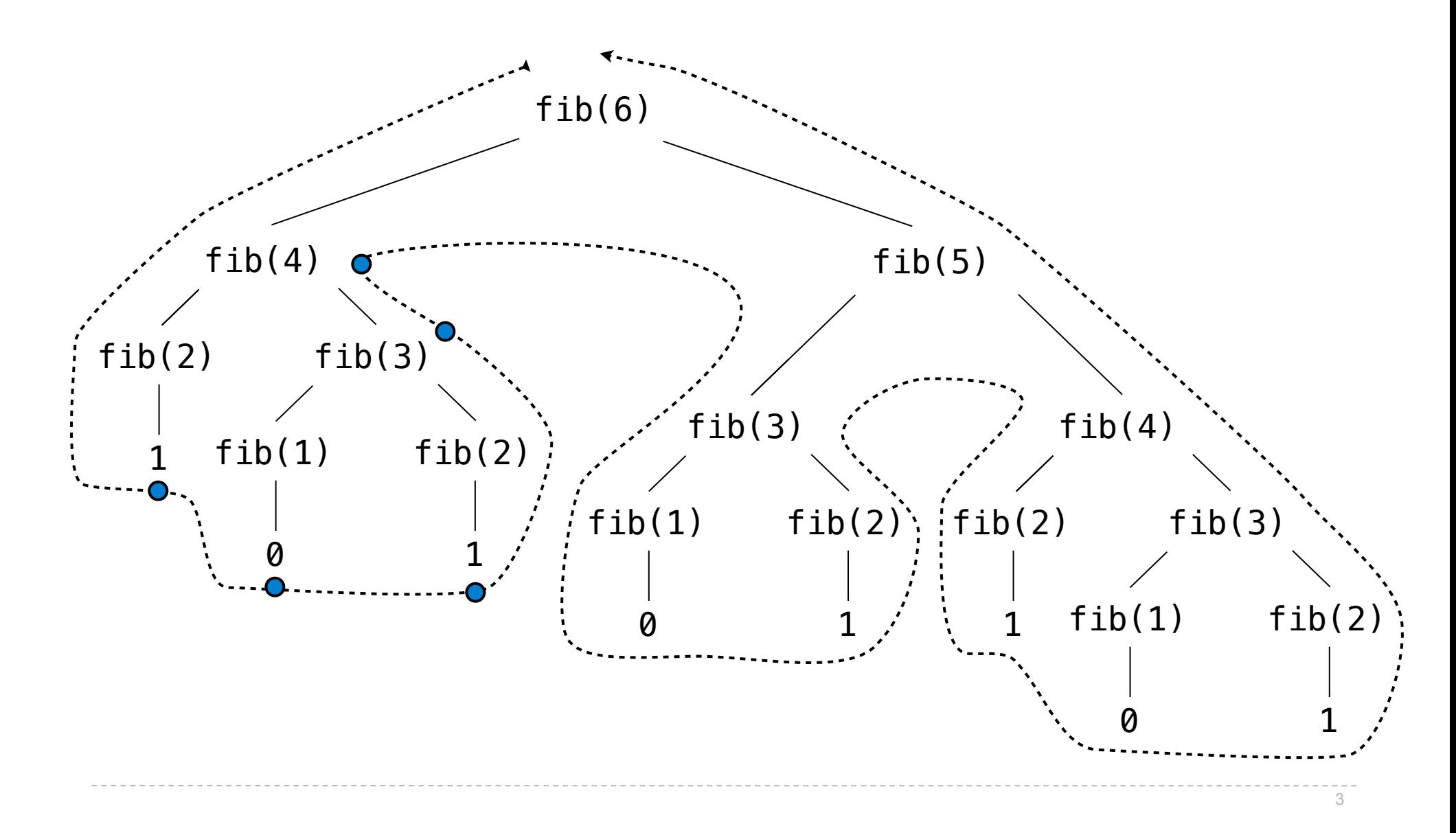

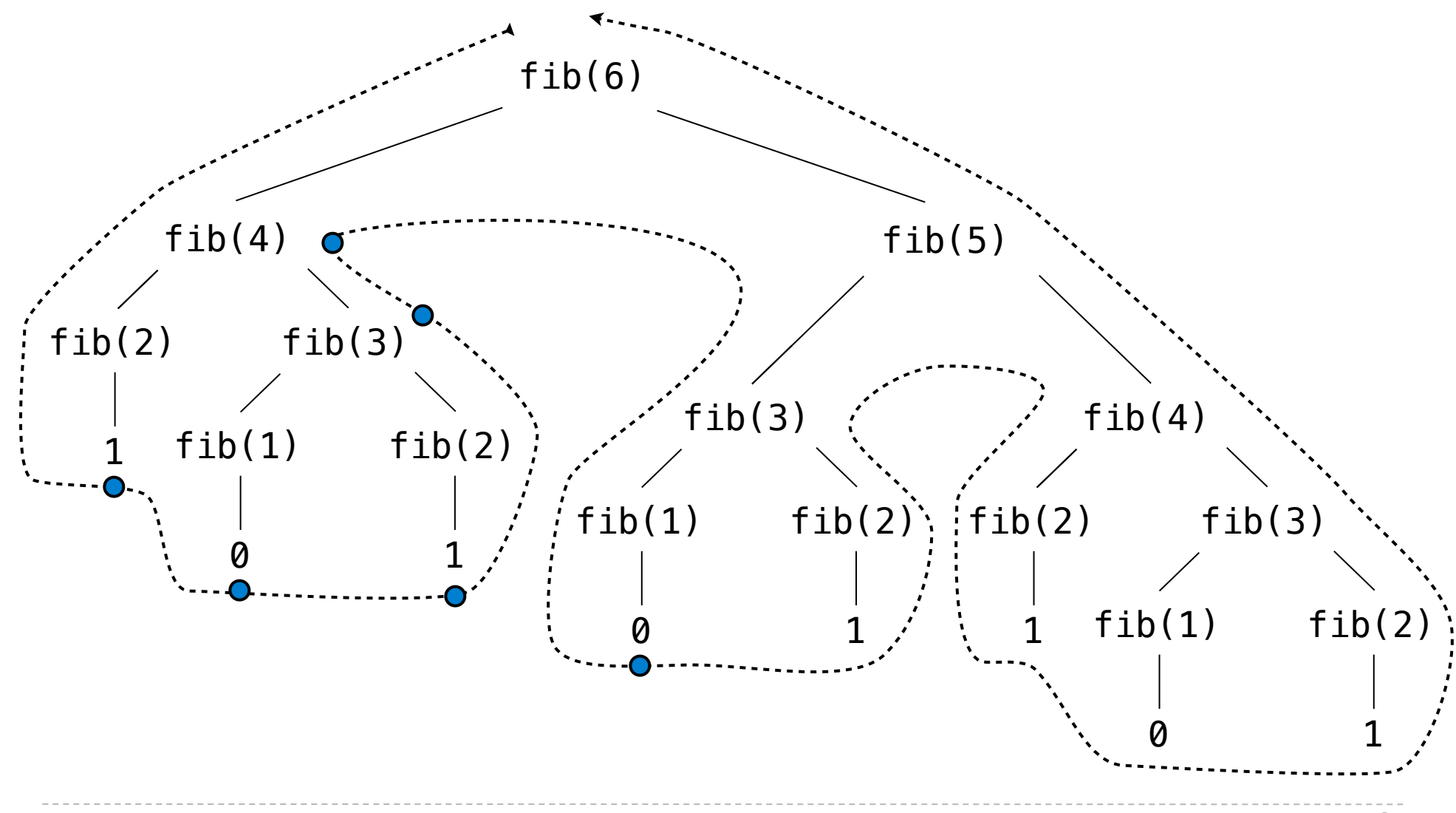

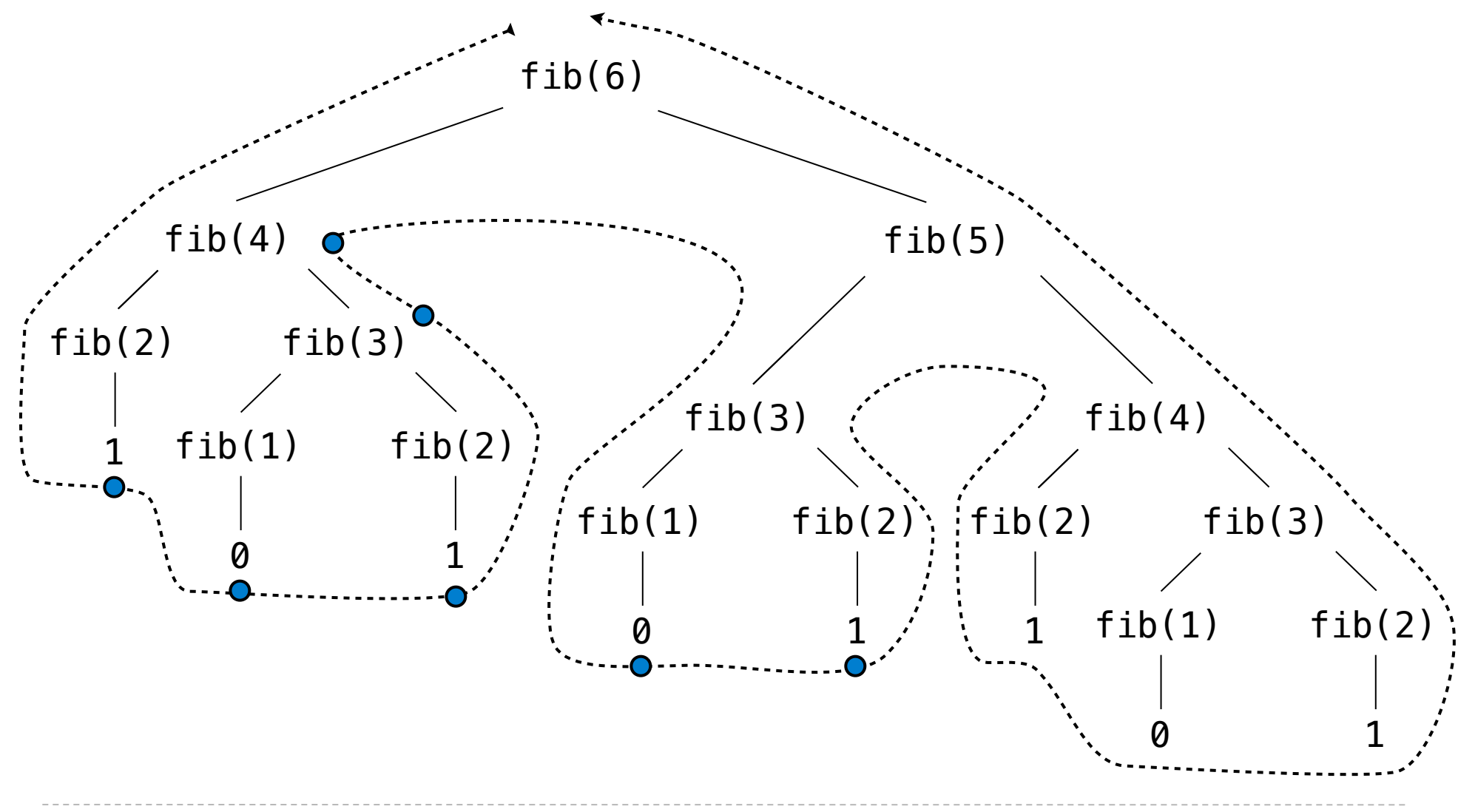

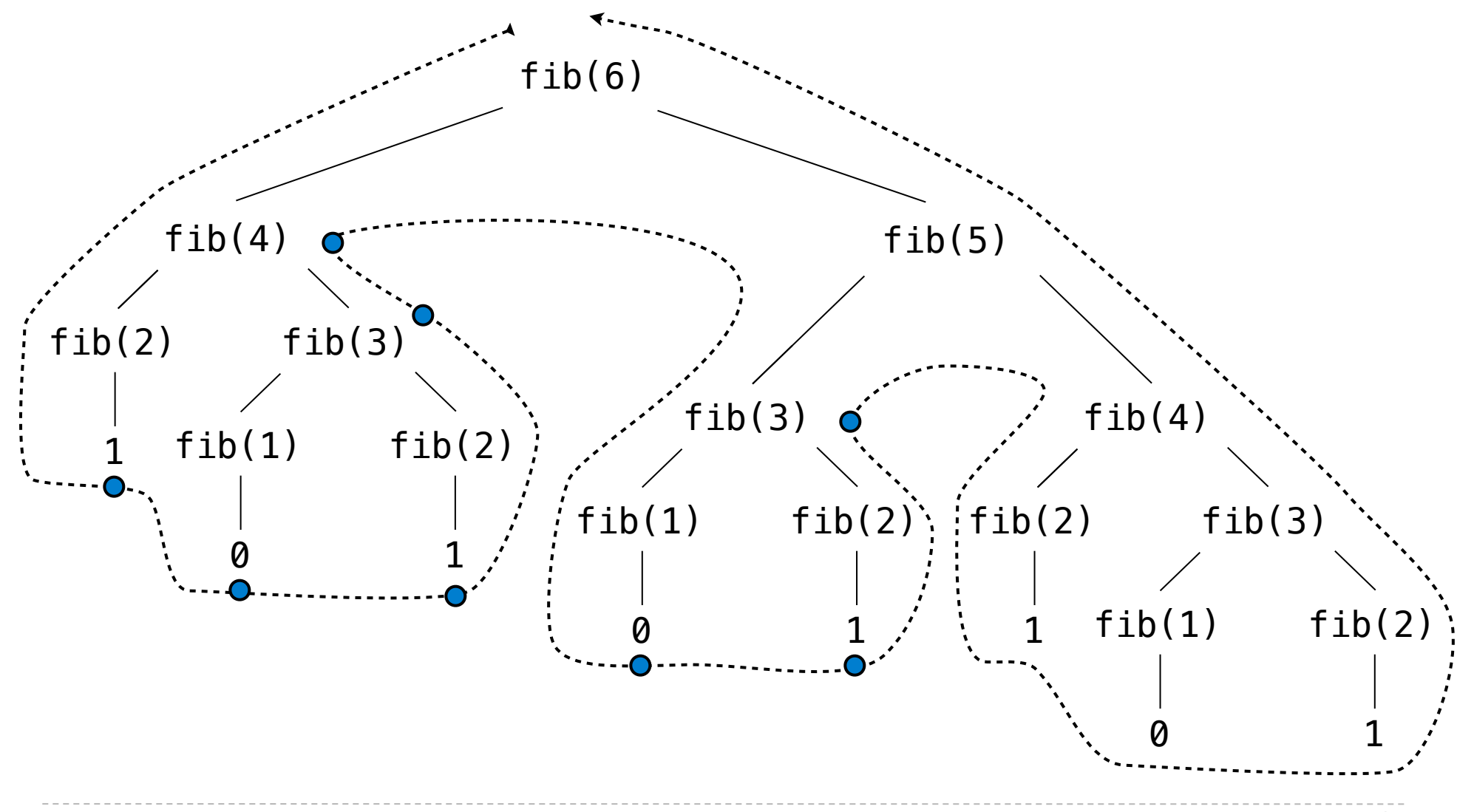

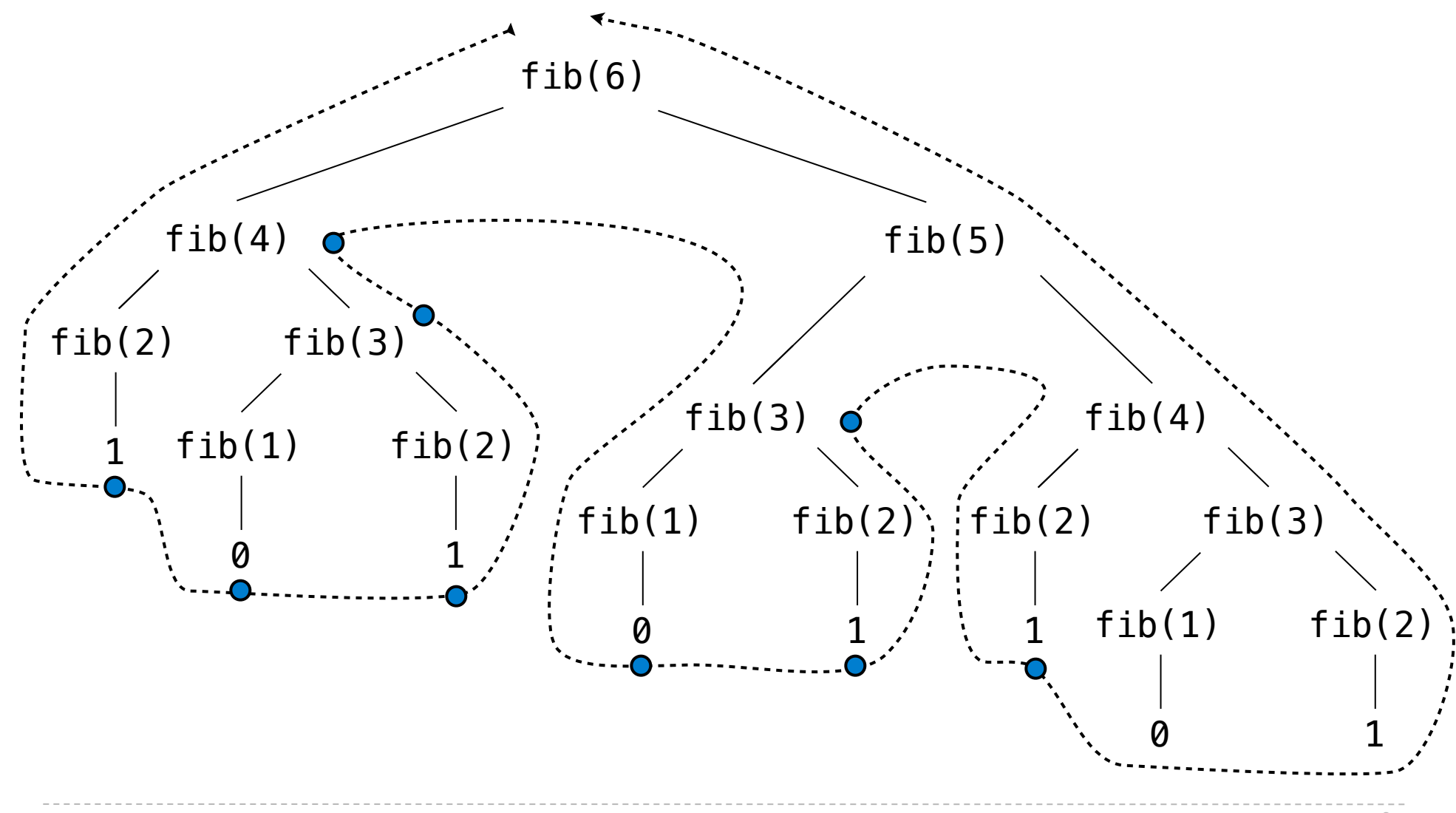

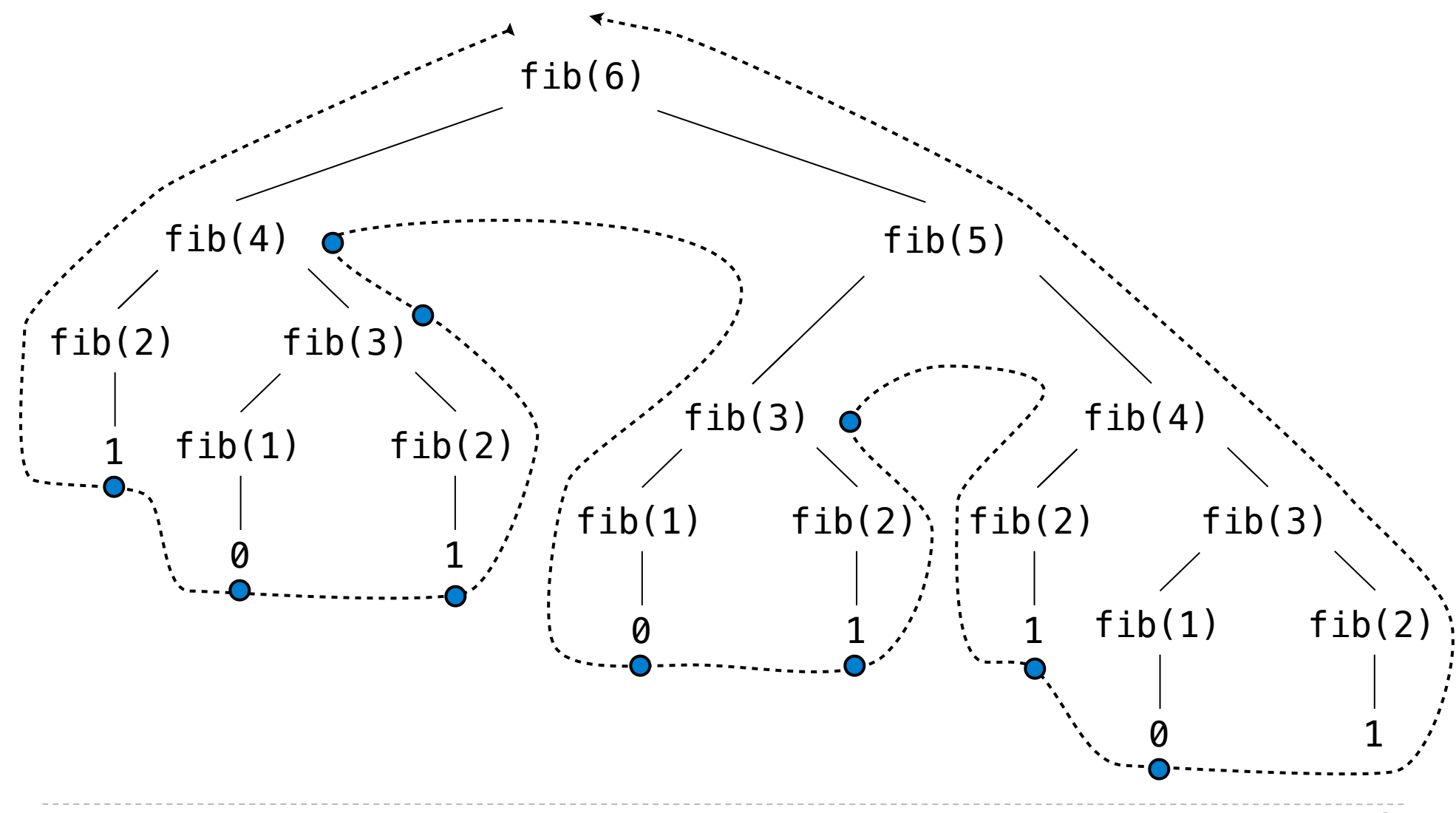

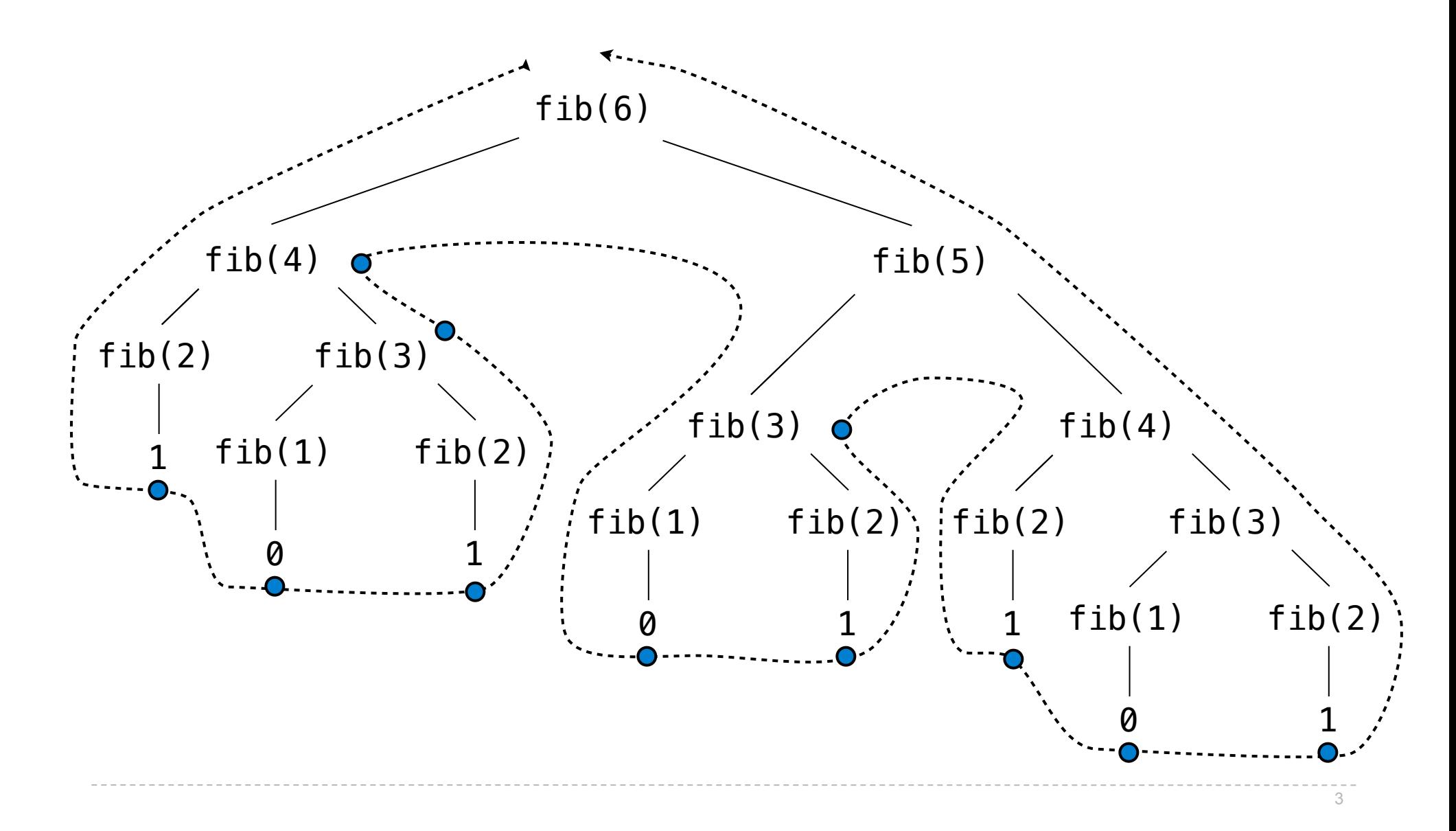

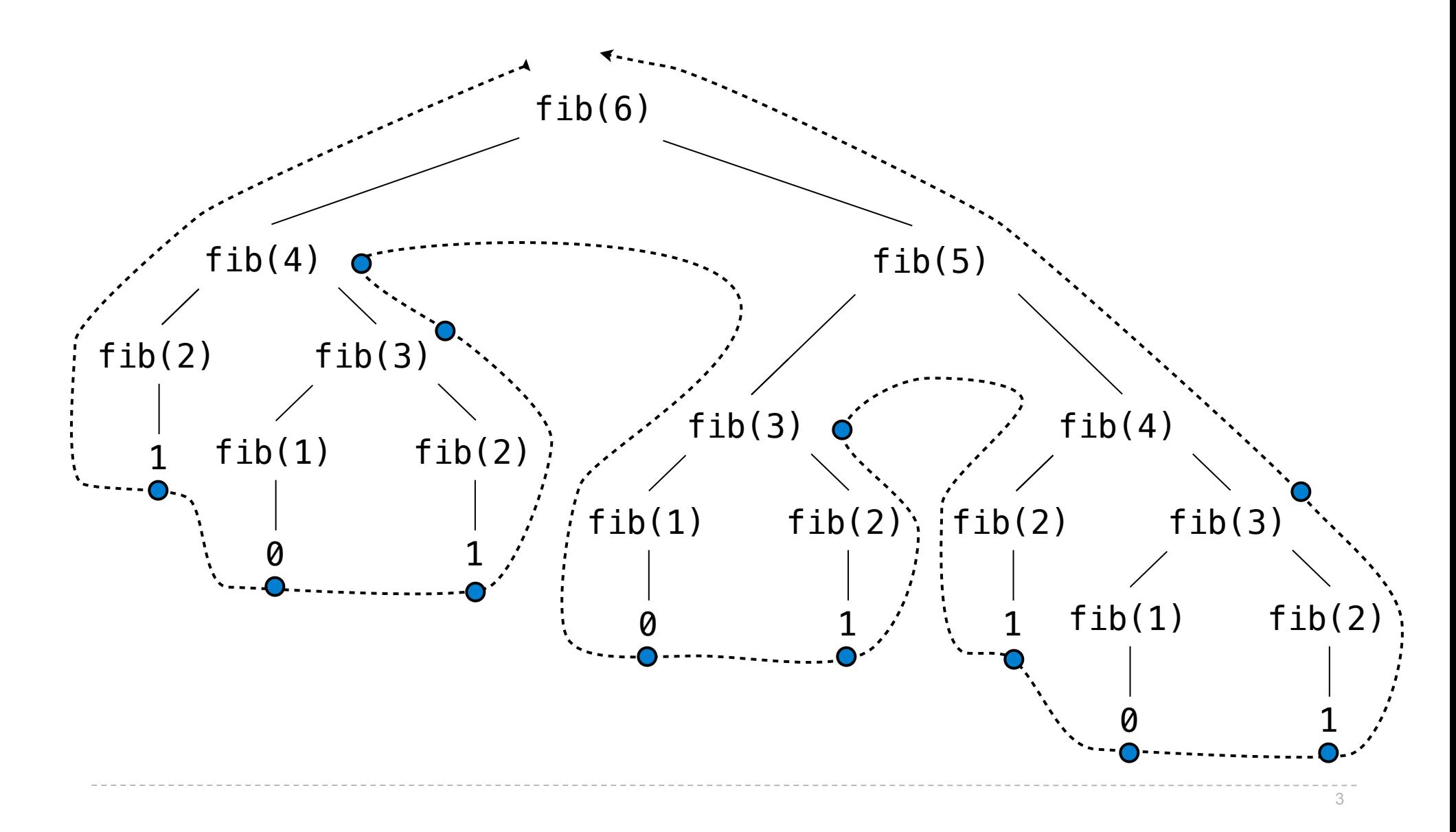

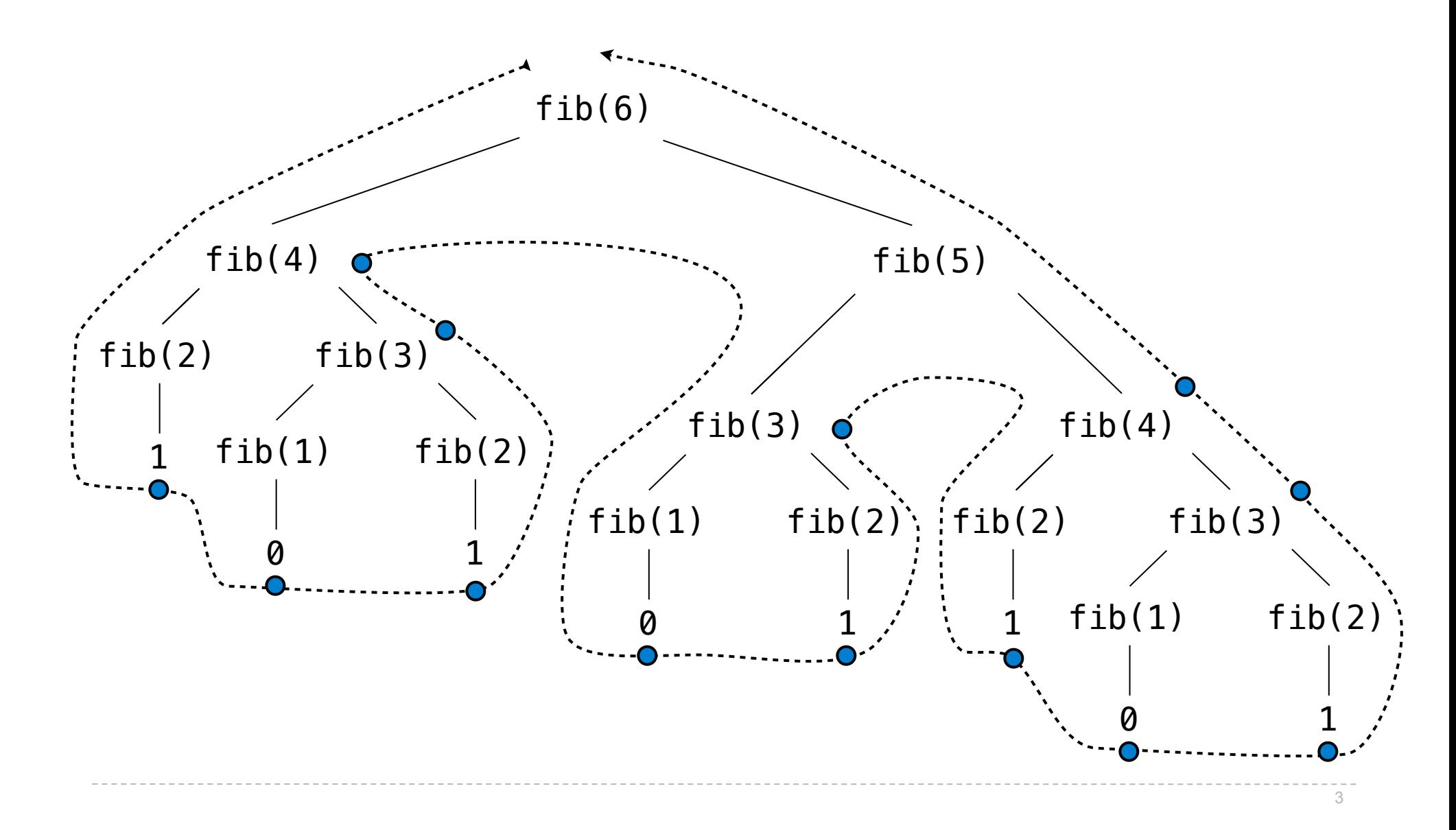

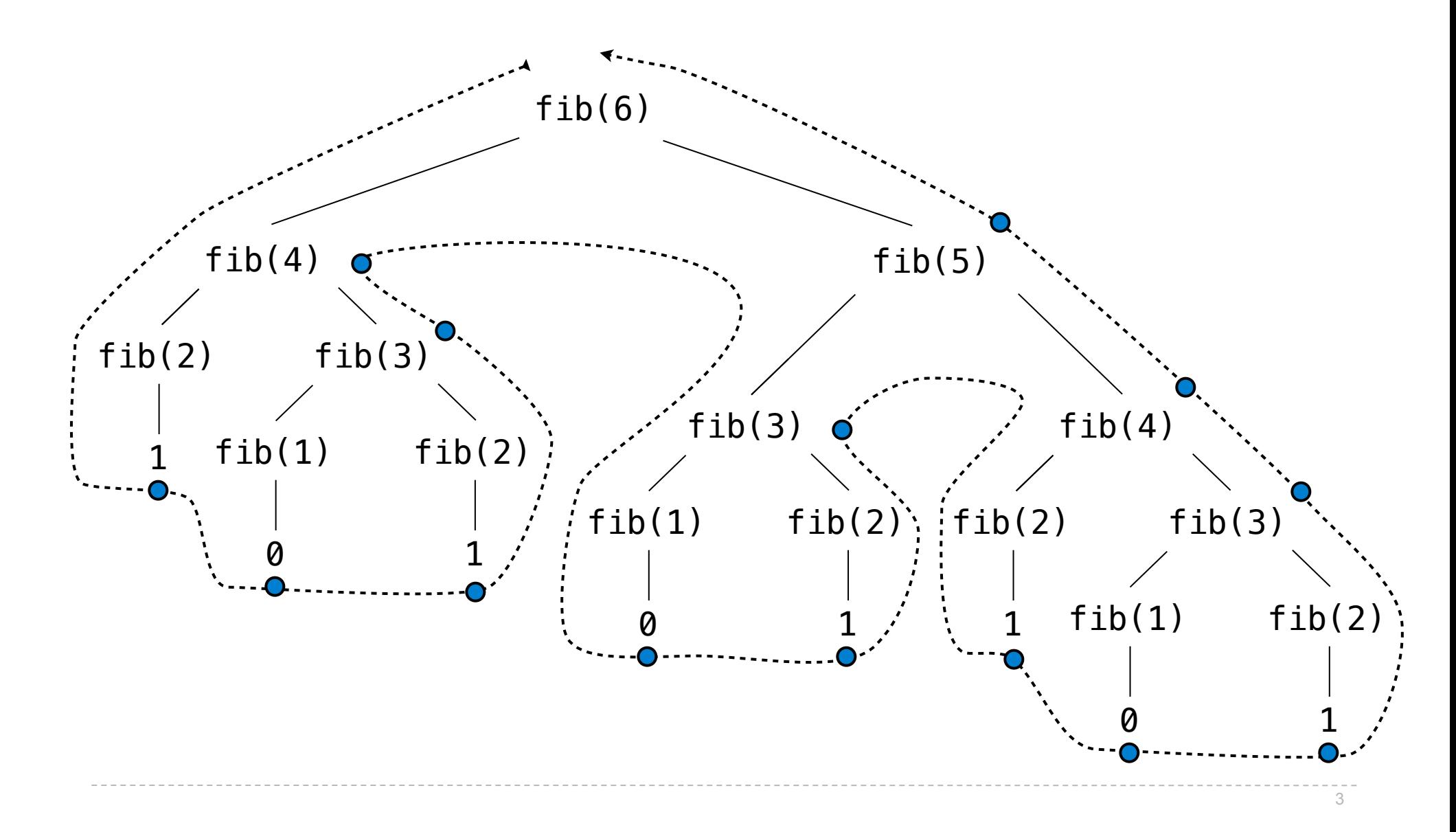

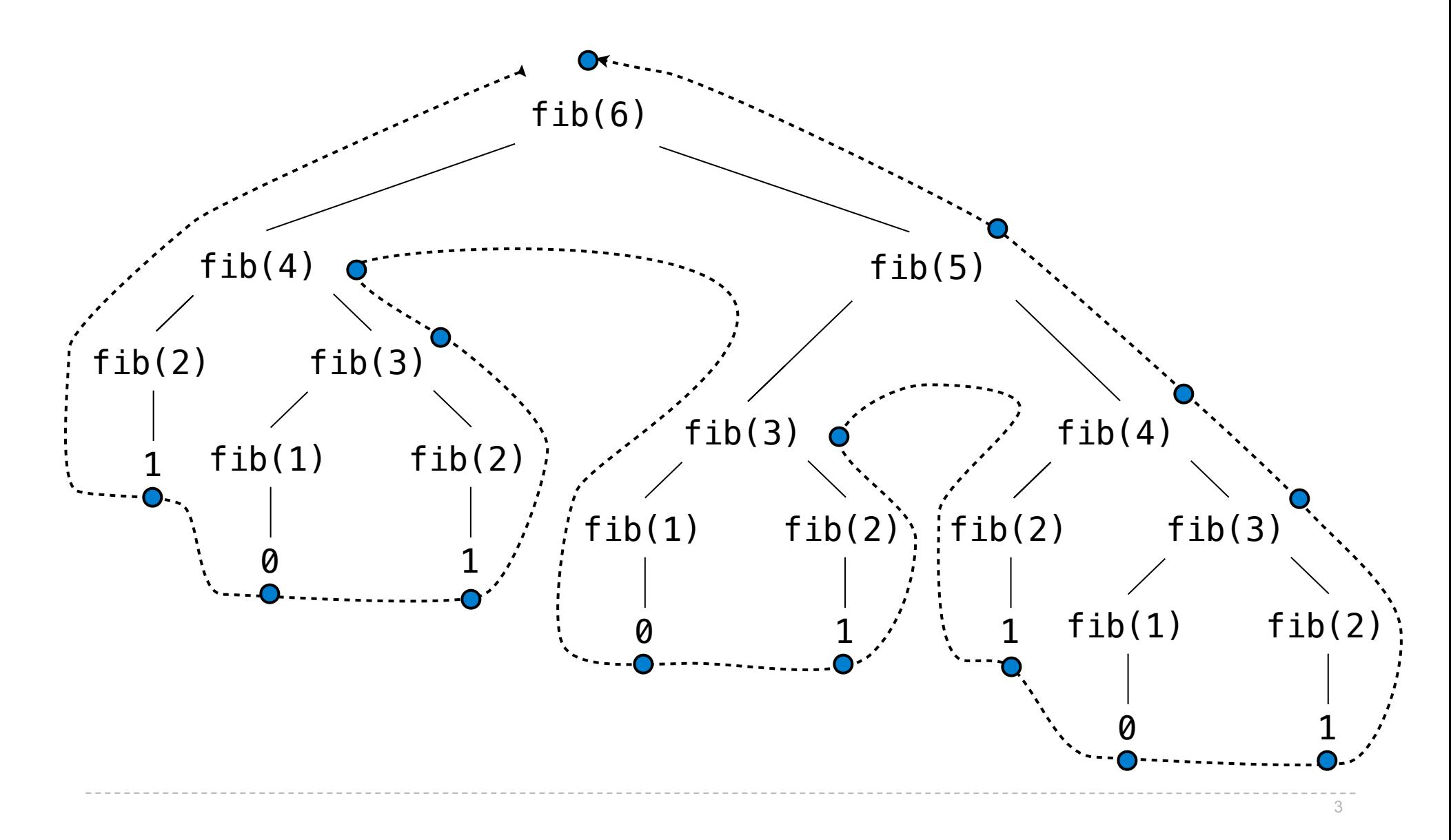
## A Tree-Recursive Process

The computational process of fib evolves into a tree structure

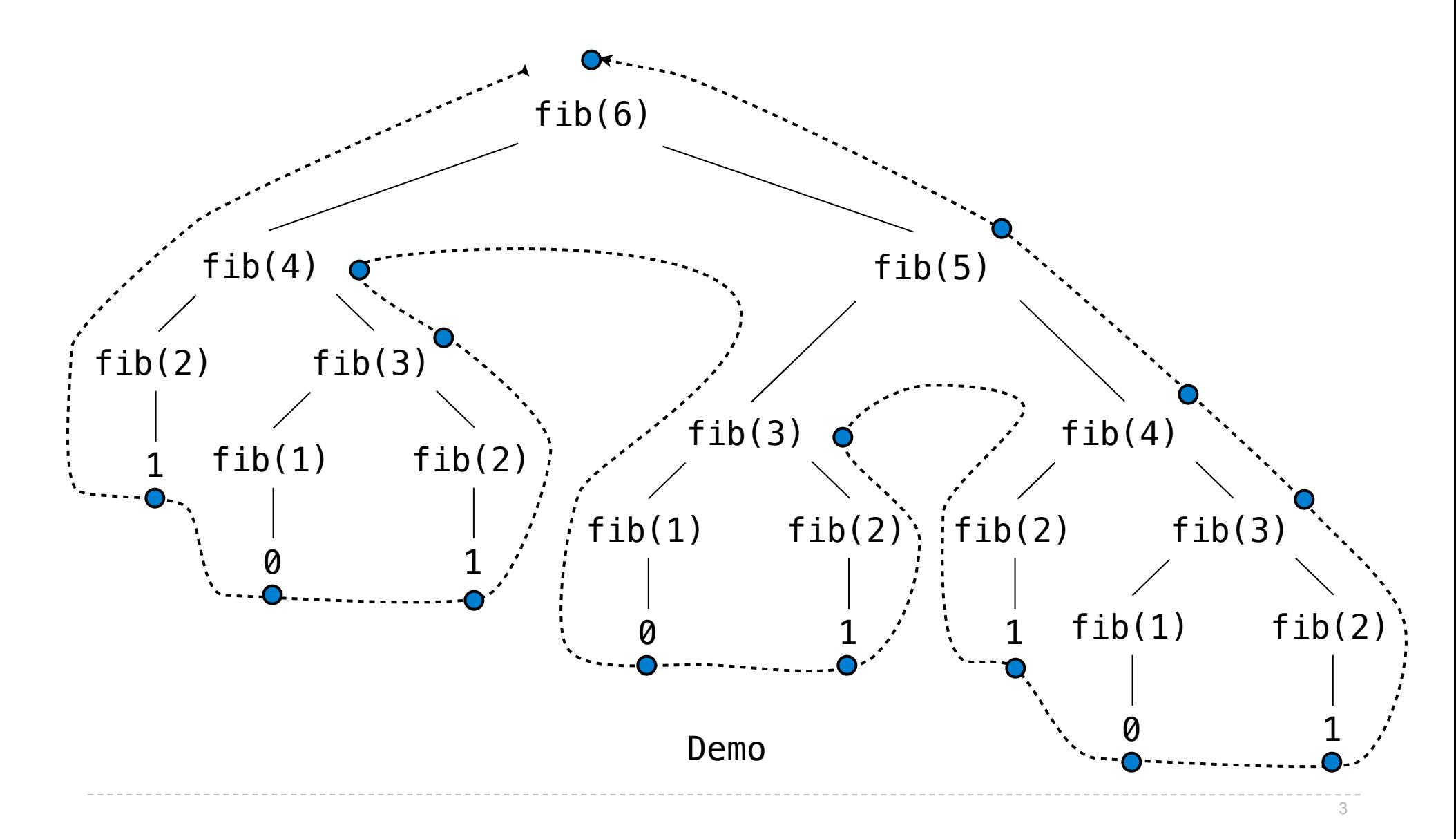

# Repetition in Tree-Recursive Computation

Repetition in Tree-Recursive Computation

This process is highly repetitive; fib is called on the same argument multiple times

Repetition in Tree-Recursive Computation

This process is highly repetitive; fib is called on the same argument multiple times

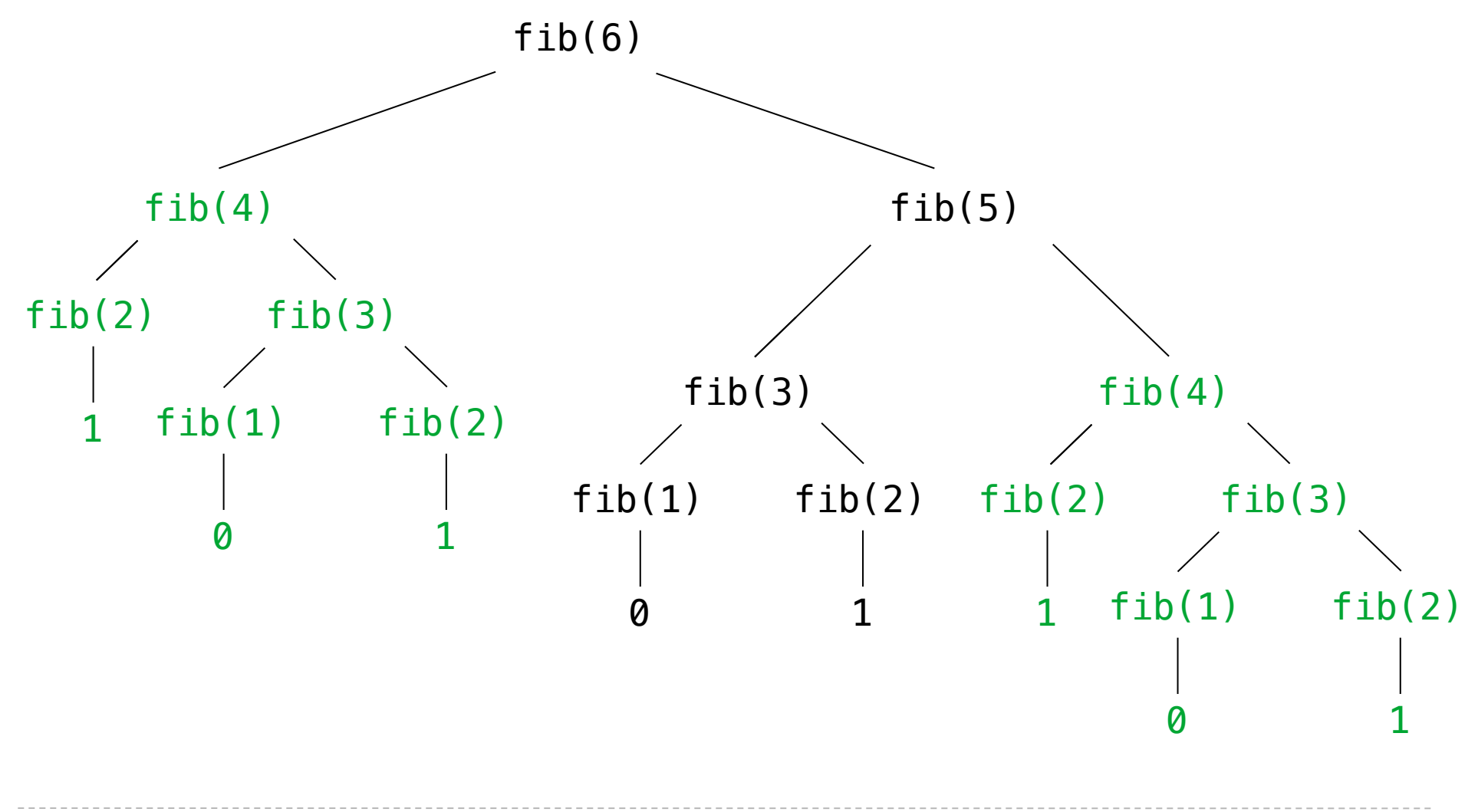

-----------------

### **Memoization**

**Idea**: Remember the results that have been computed before

-----------------

def memo(f):

### **Memoization**

**Idea**: Remember the results that have been computed before

```
 def memo(f):
    cache = \{\}
```
-----------------

## **Memoization**

$$
\text{def } \text{memo(f)}: \text{Keys are arguments that} \\ \text{(cache = {})} \text{map to return values}
$$

 def memo(f): cache = {} def memoized(n): Keys are arguments that map to return values

-----------------

 def memo(f): cache = {} def memoized(n): if n not in cache: Keys are arguments that map to return values

 def memo(f): cache = {} def memoized(n): if n not in cache: cache[n] = f(n) Keys are arguments that map to return values

 def memo(f): cache = {} def memoized(n): if n not in cache: cache[n] = f(n) return cache[n] Keys are arguments that map to return values

--------------

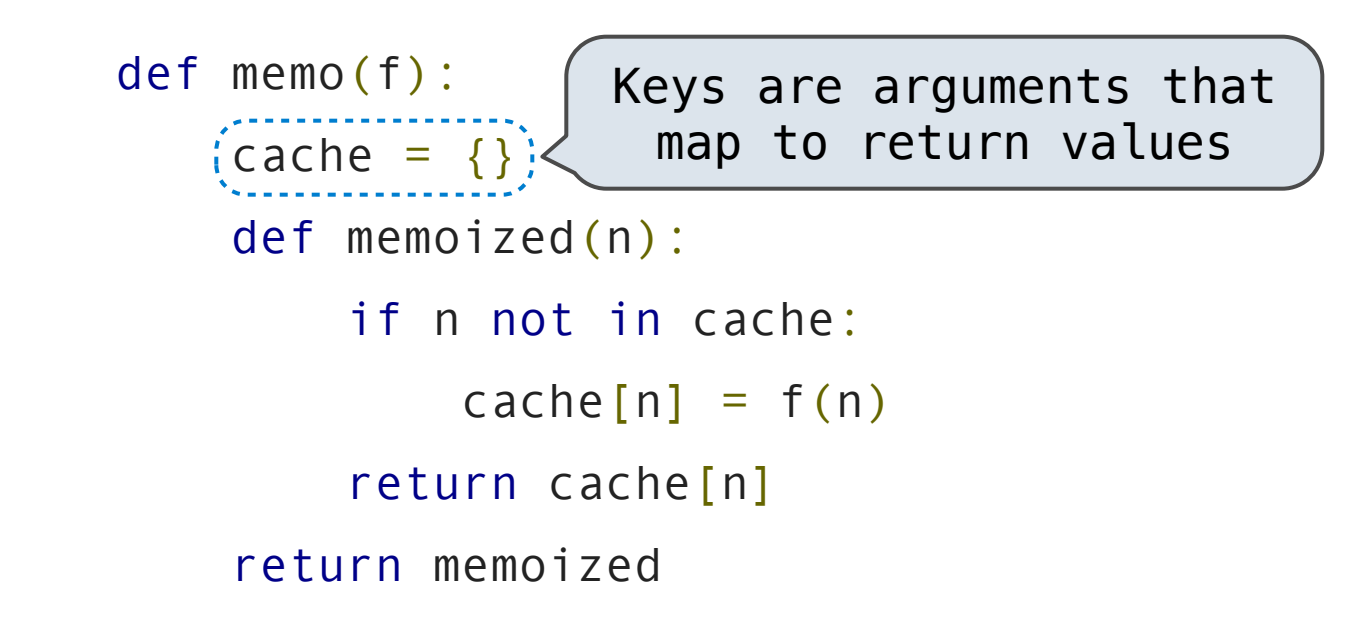

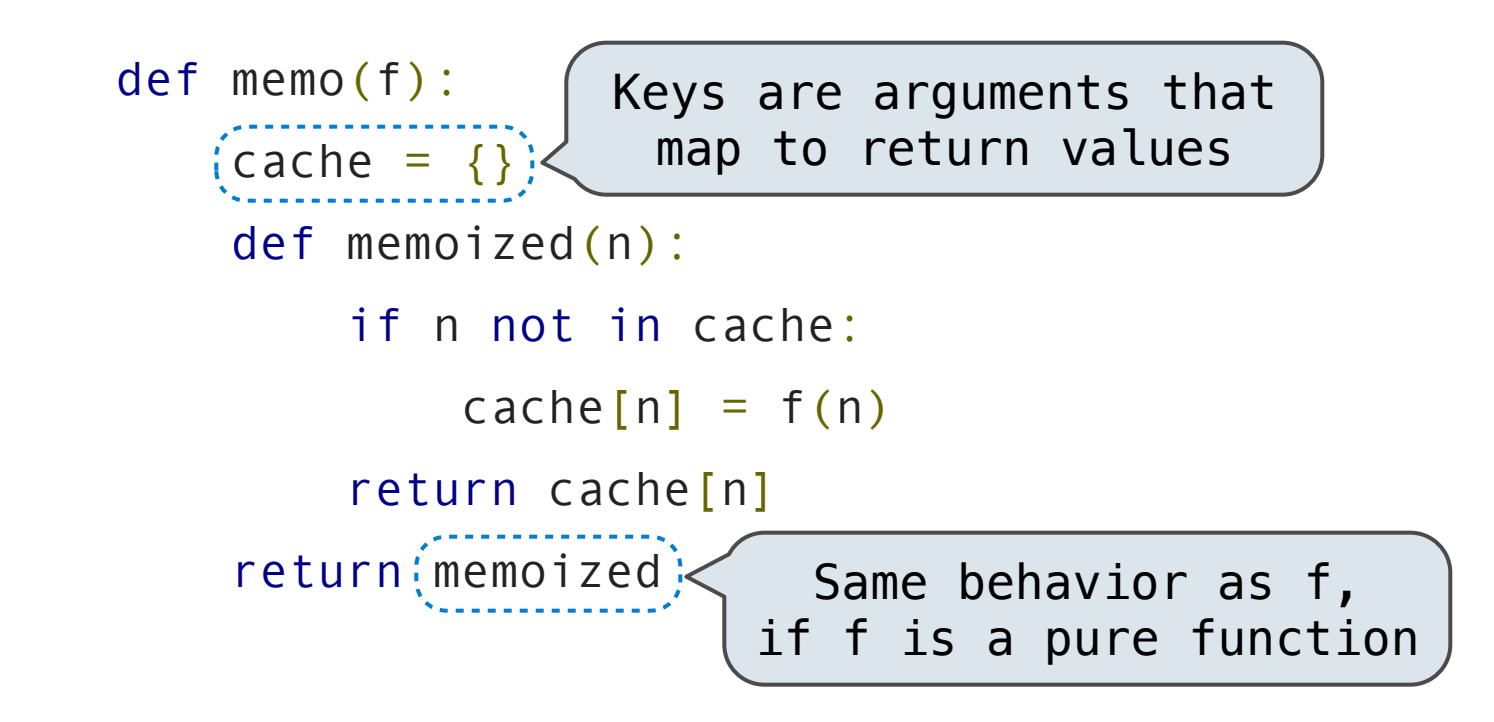

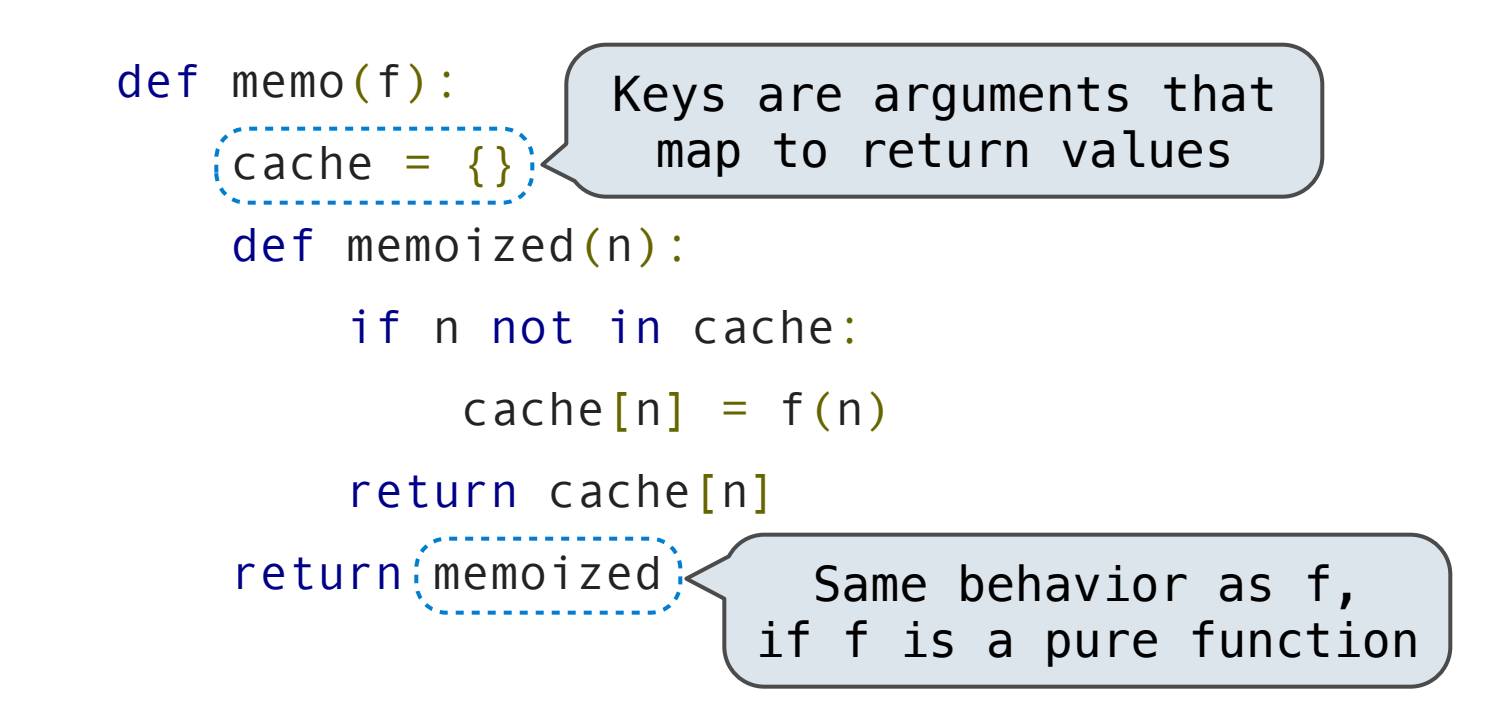

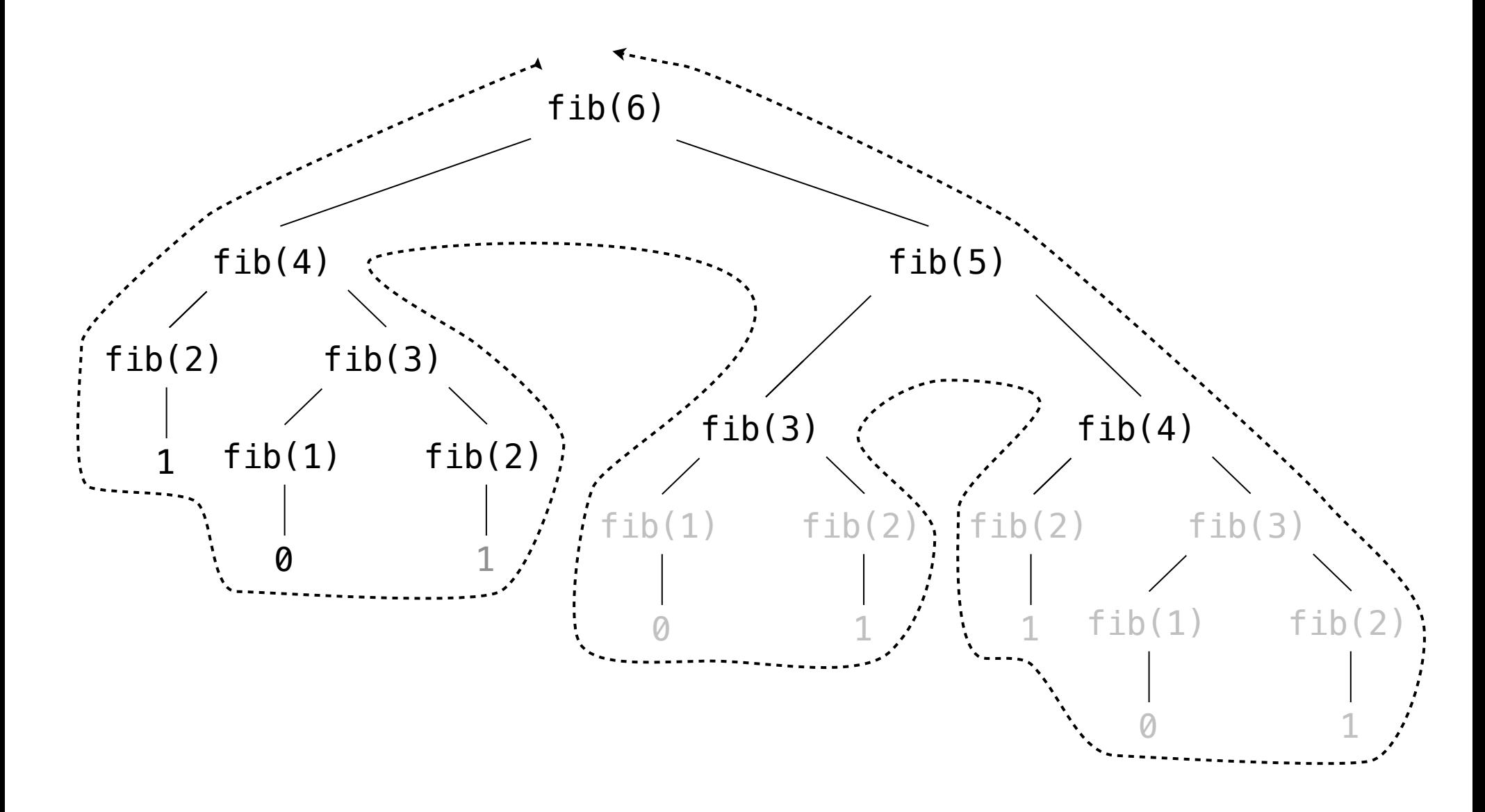

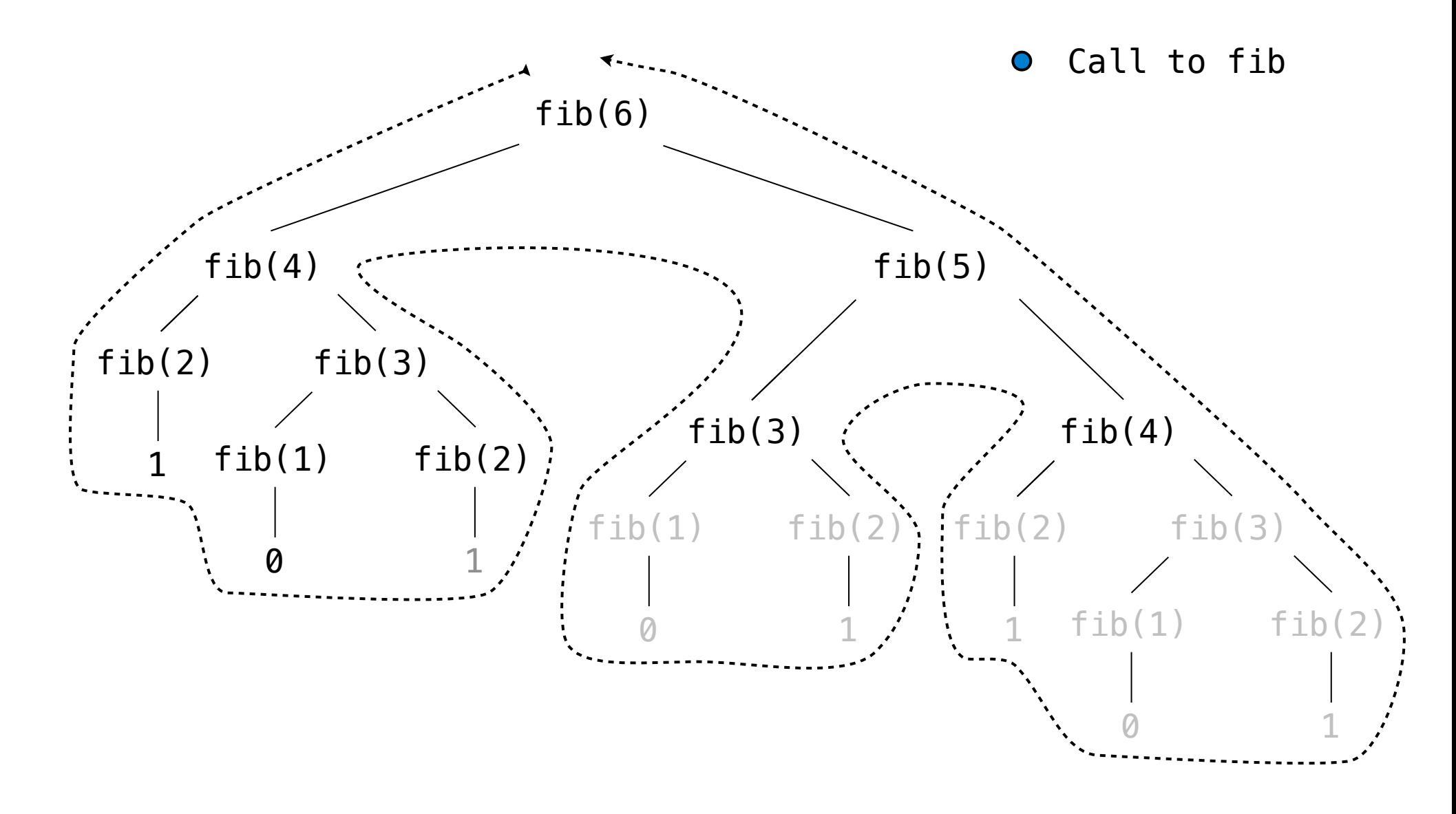

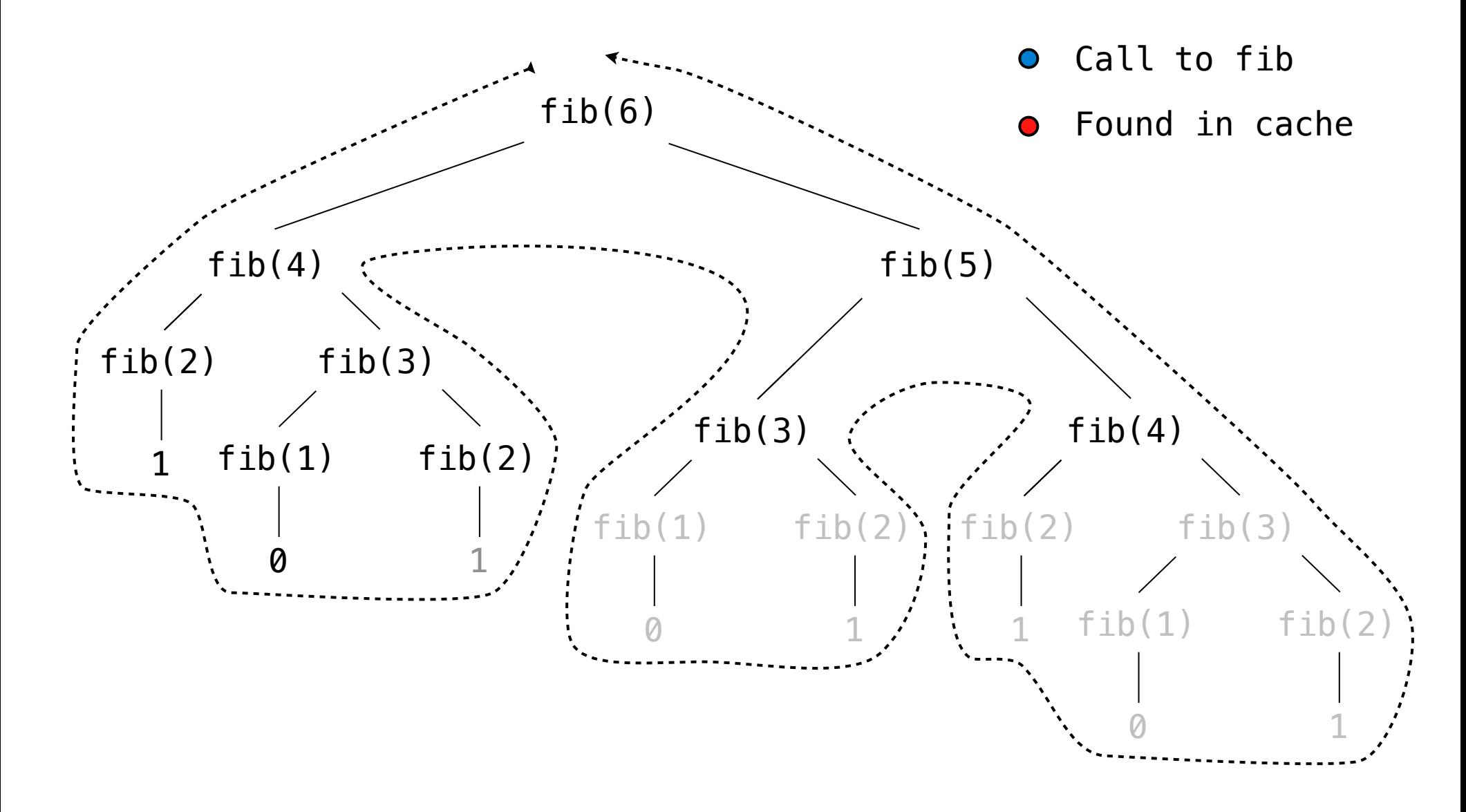

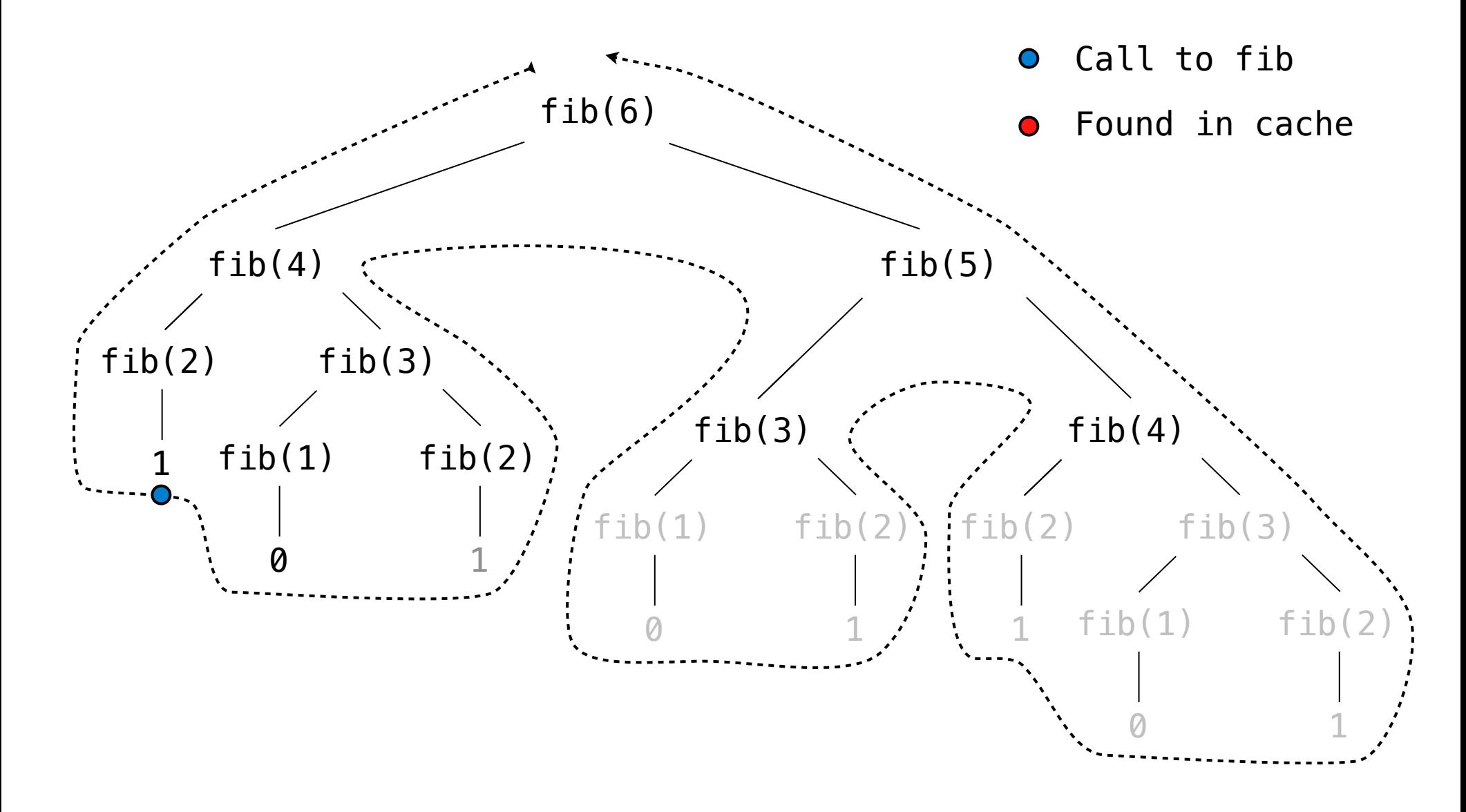

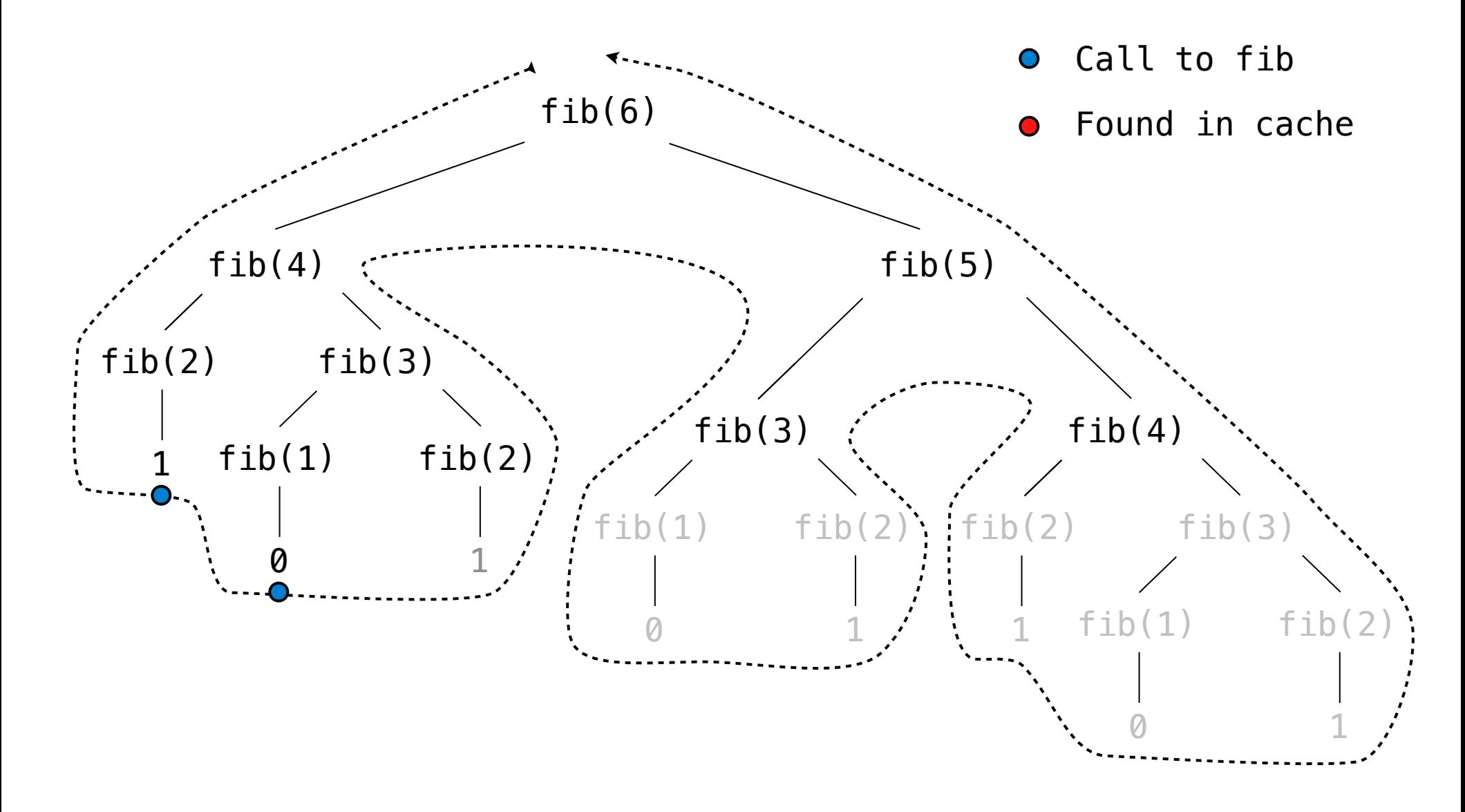

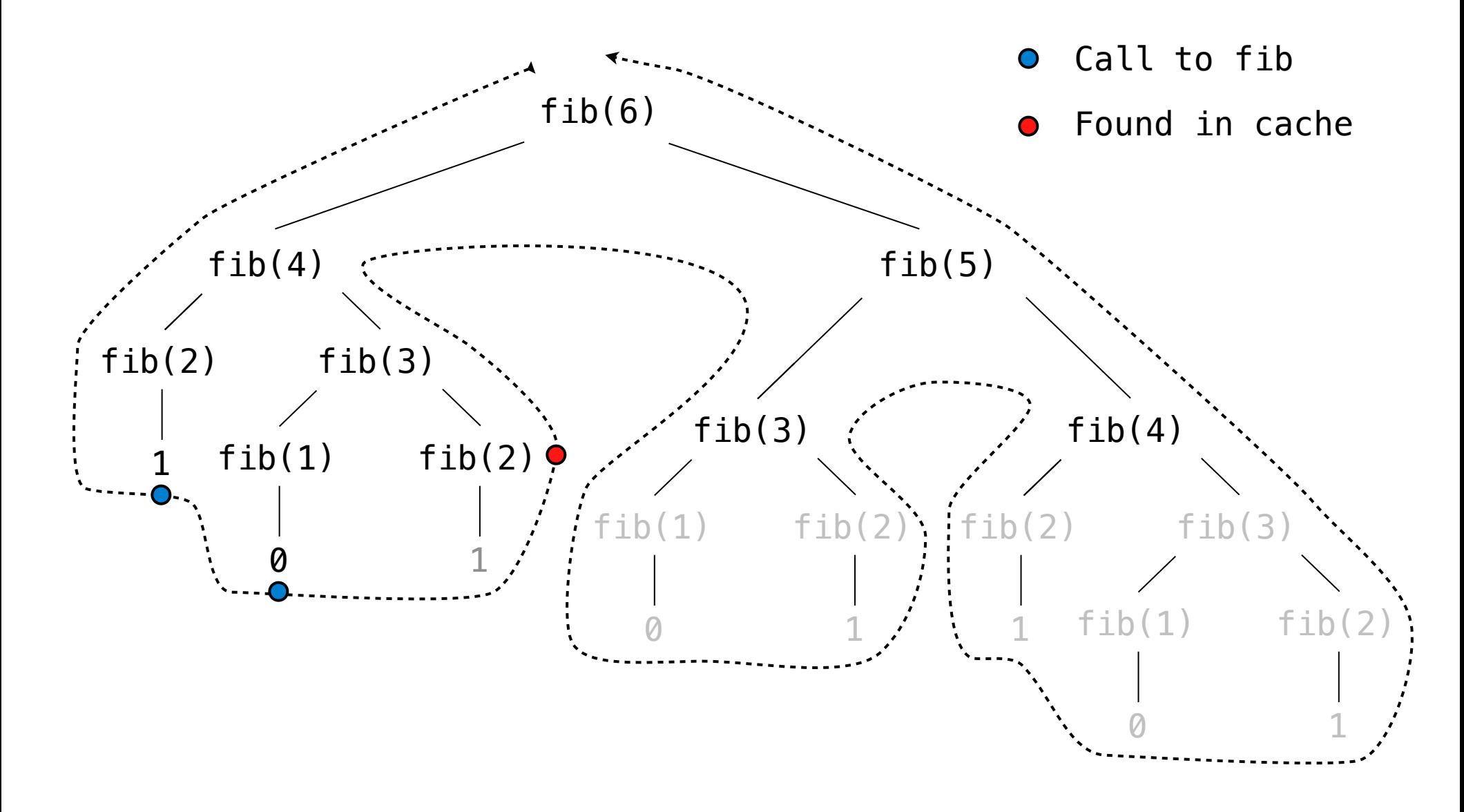

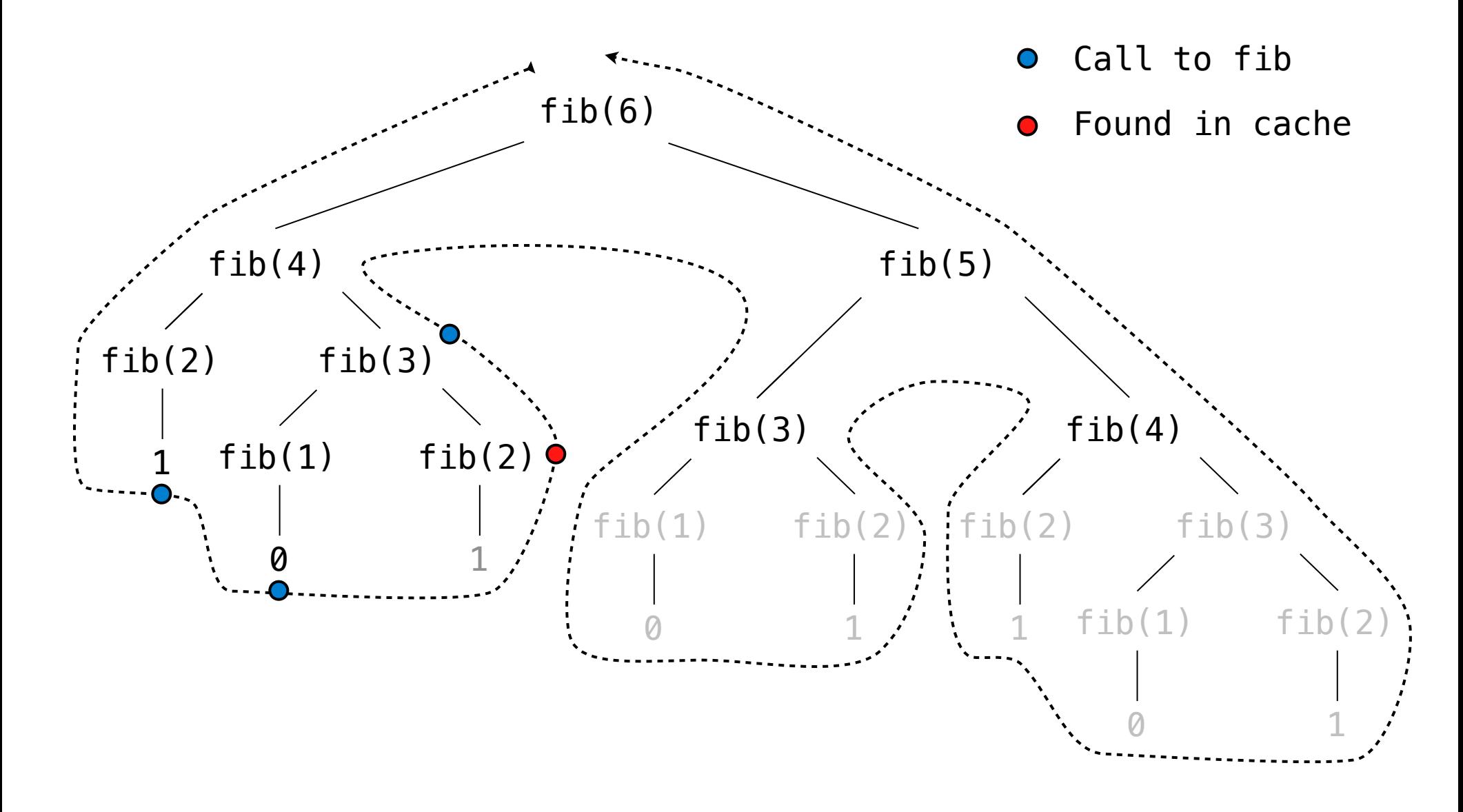

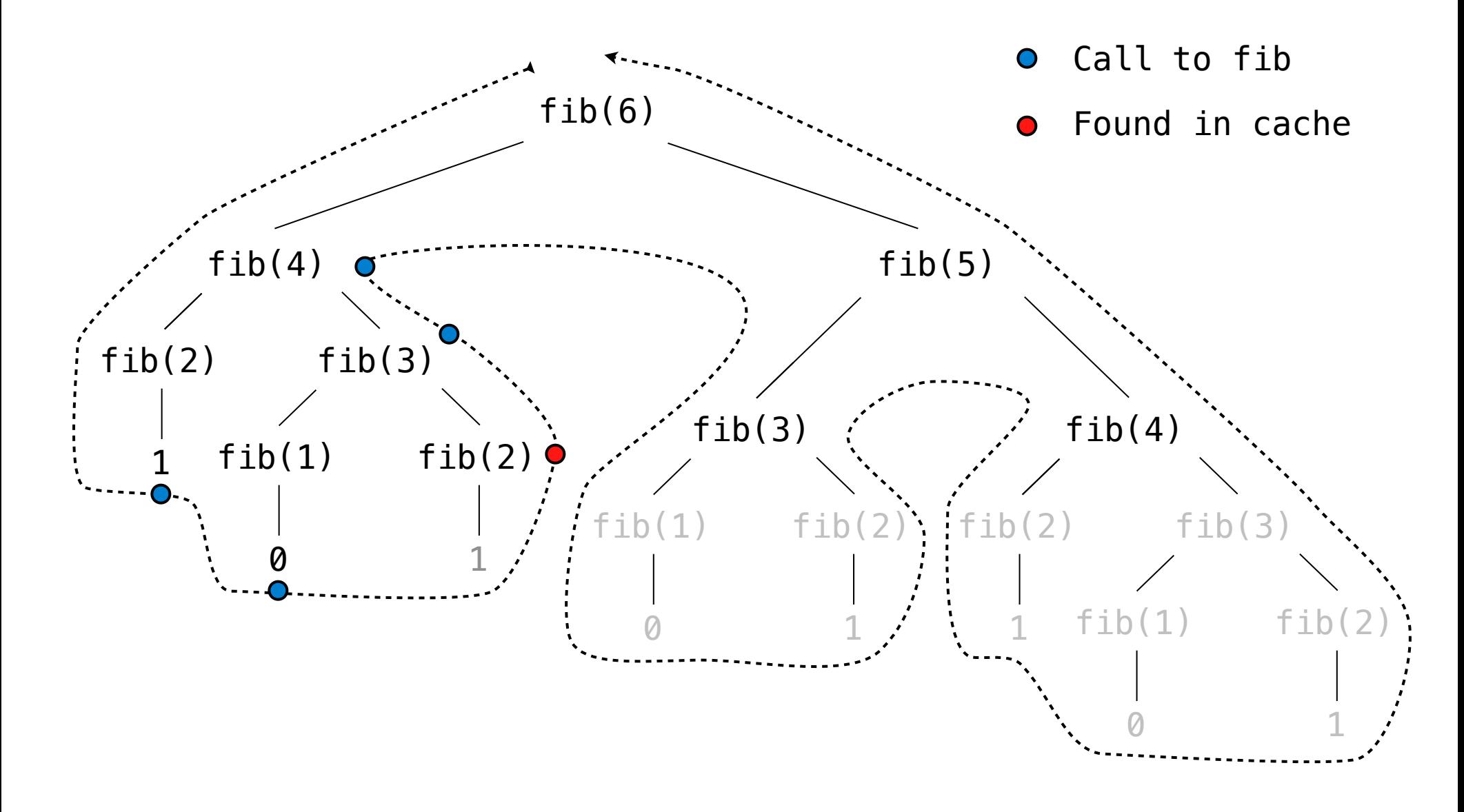

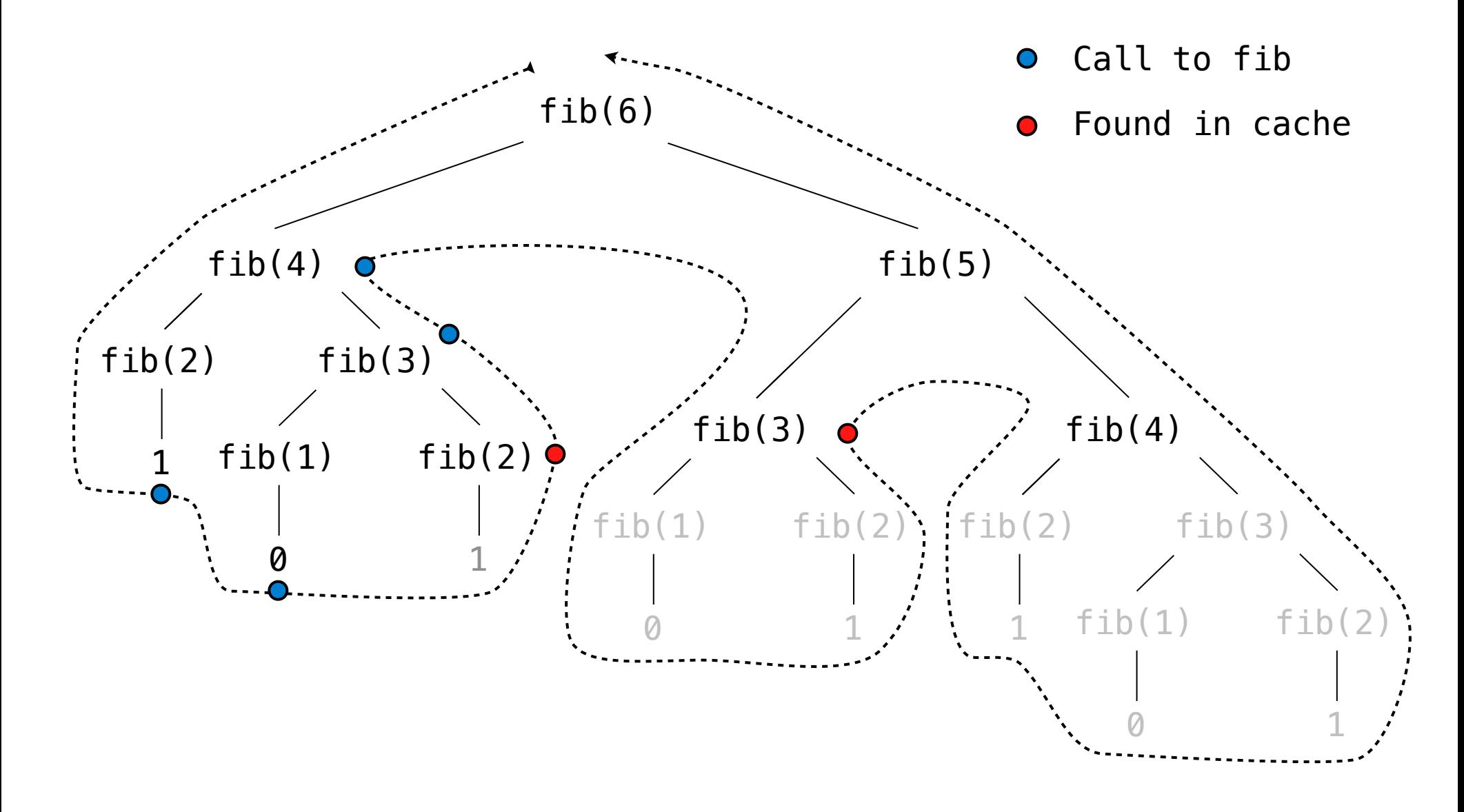

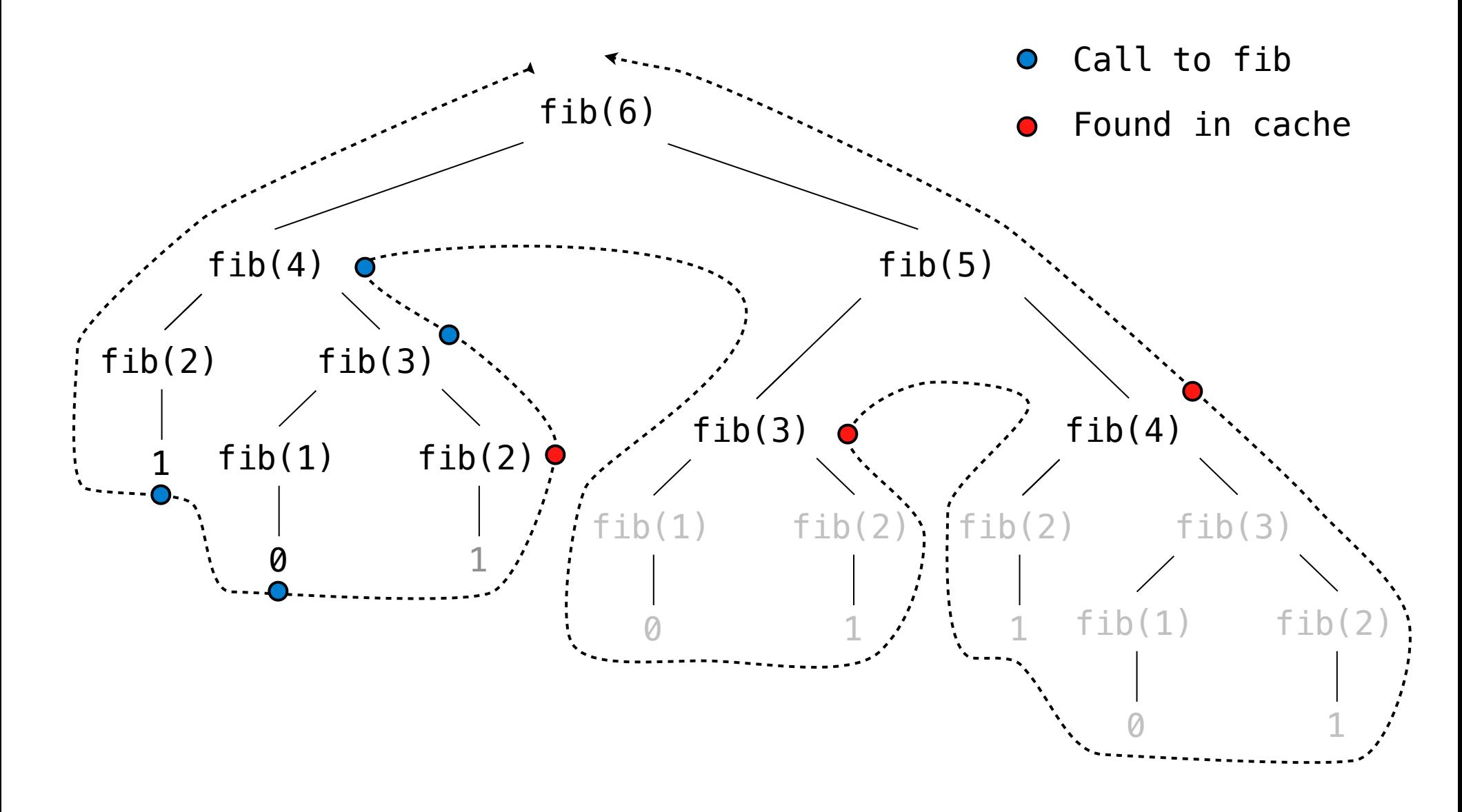

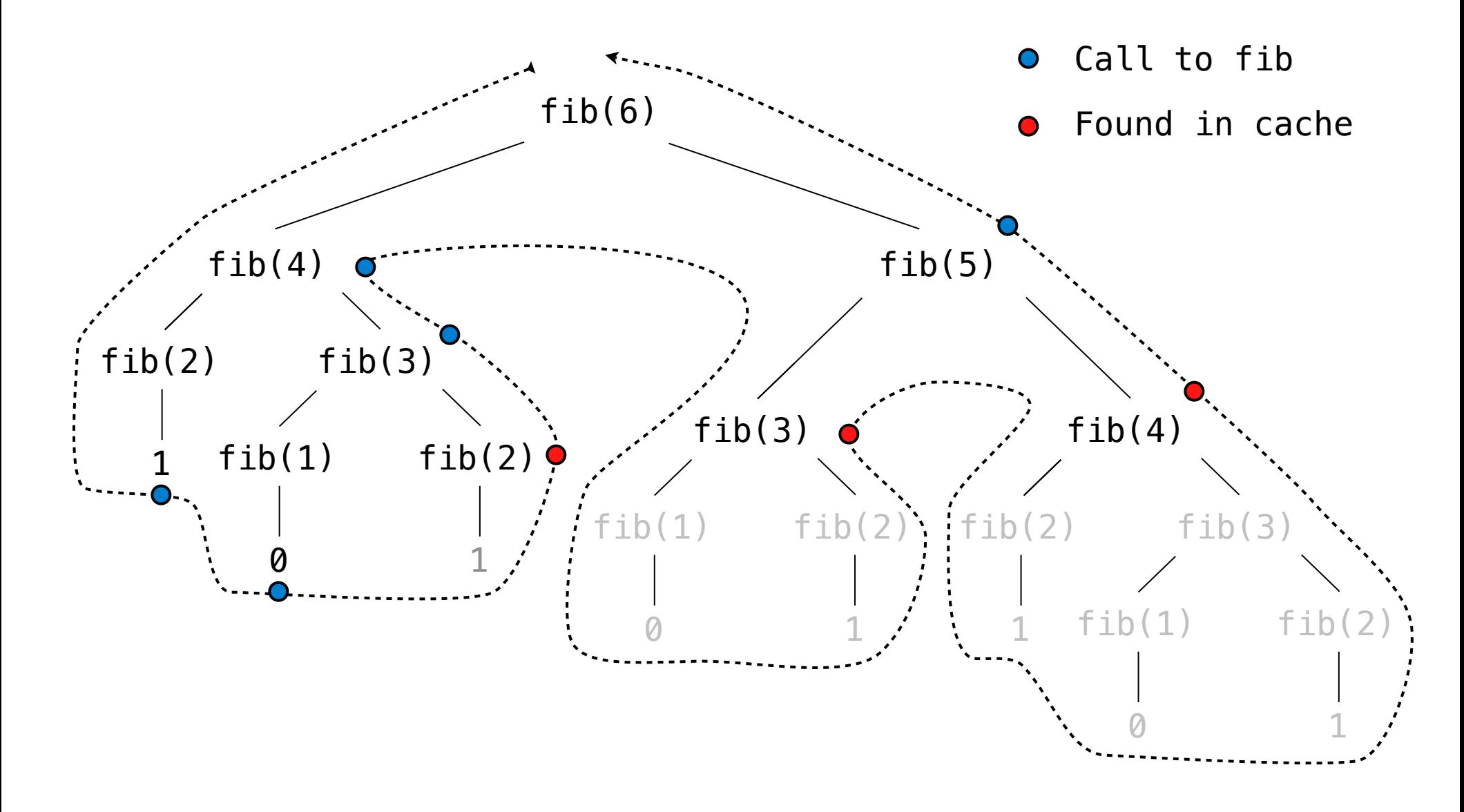

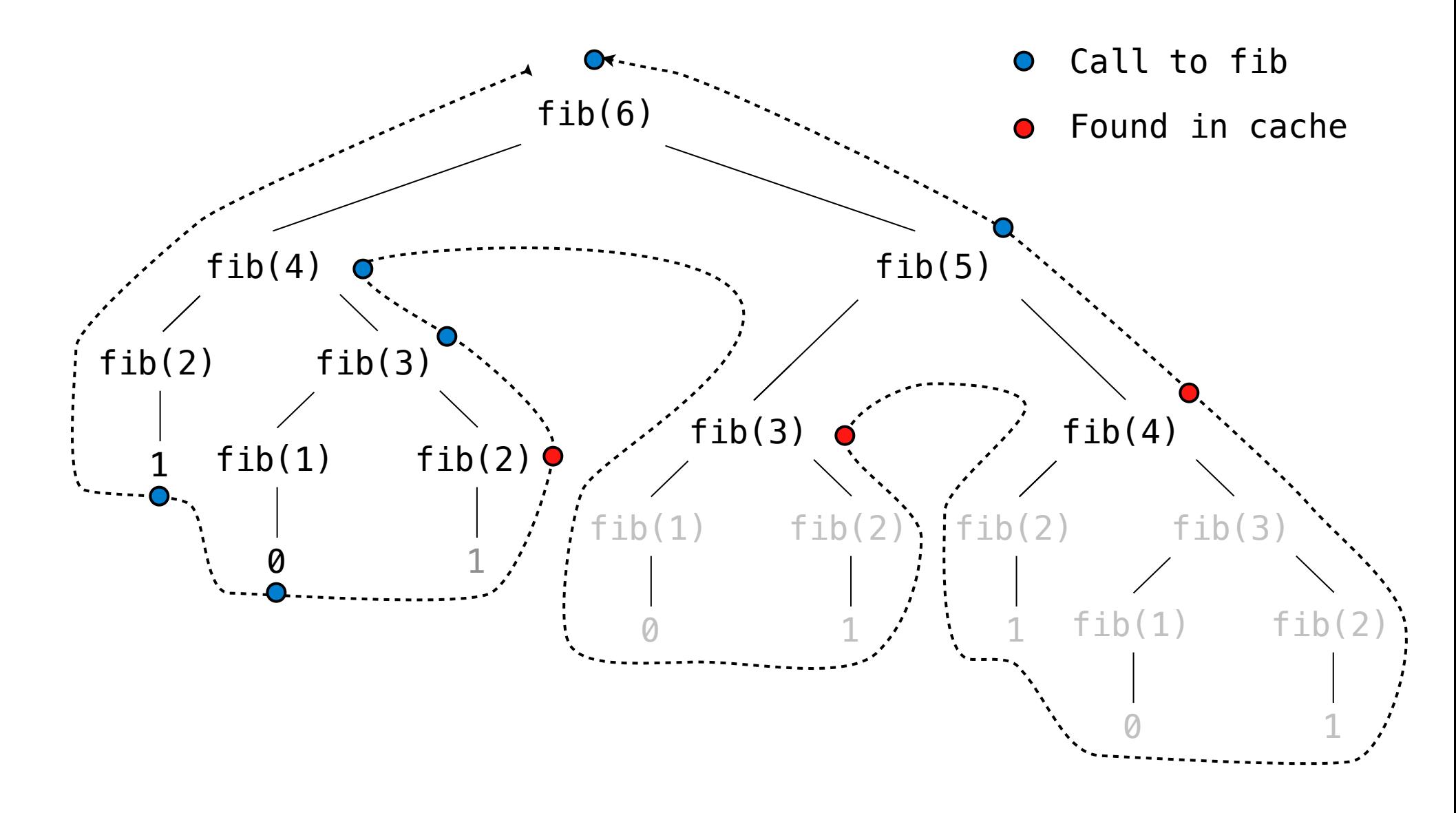

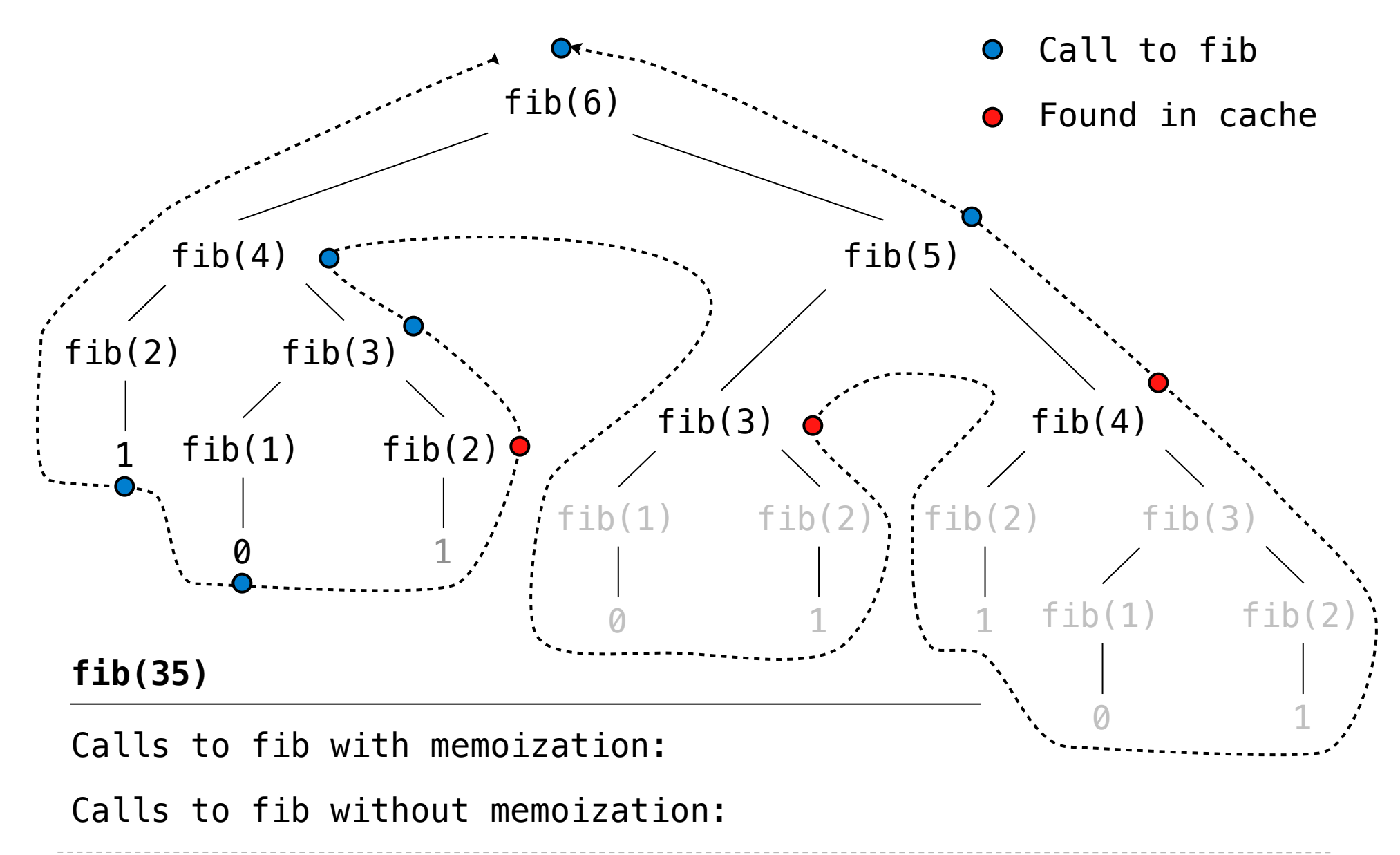

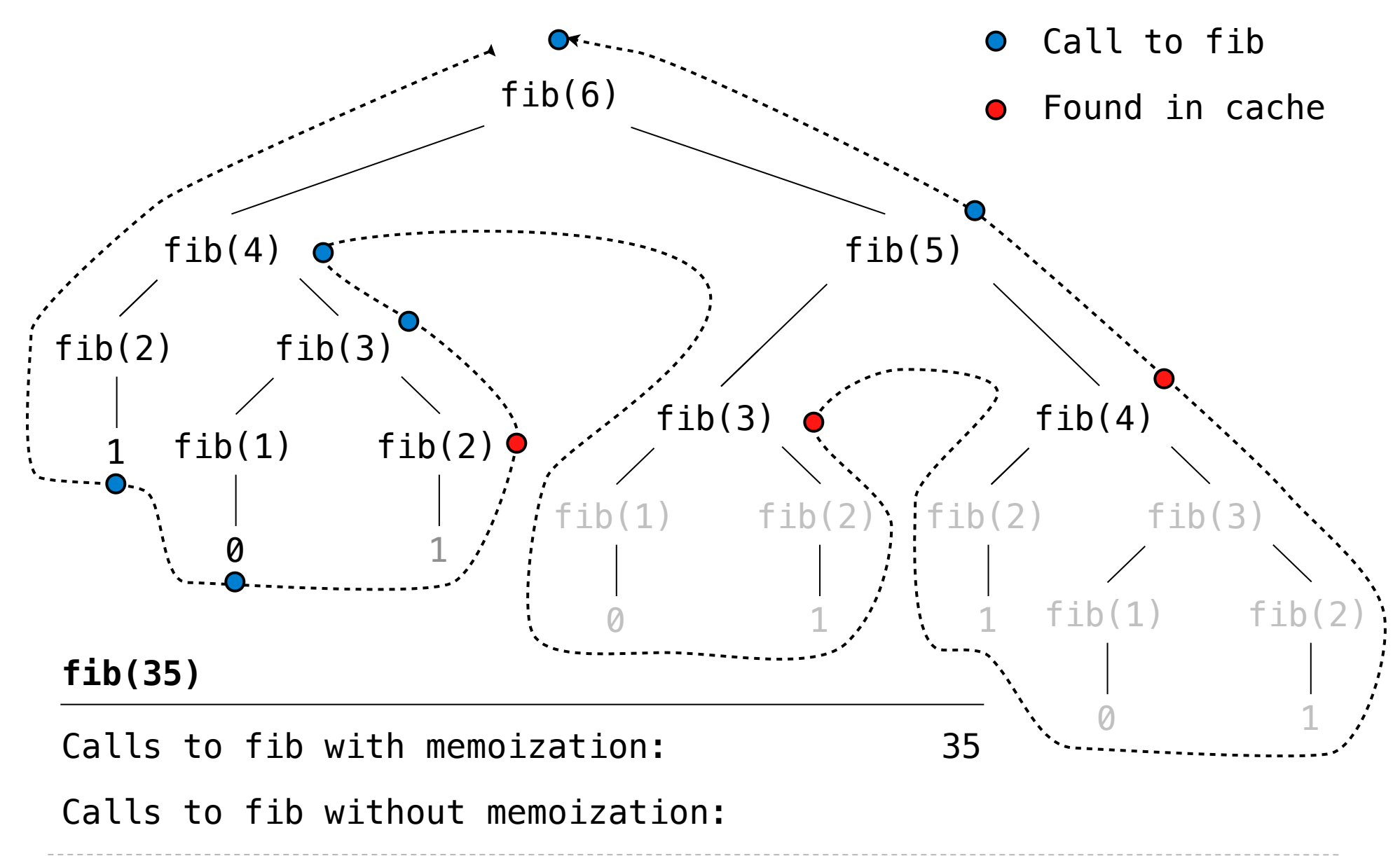

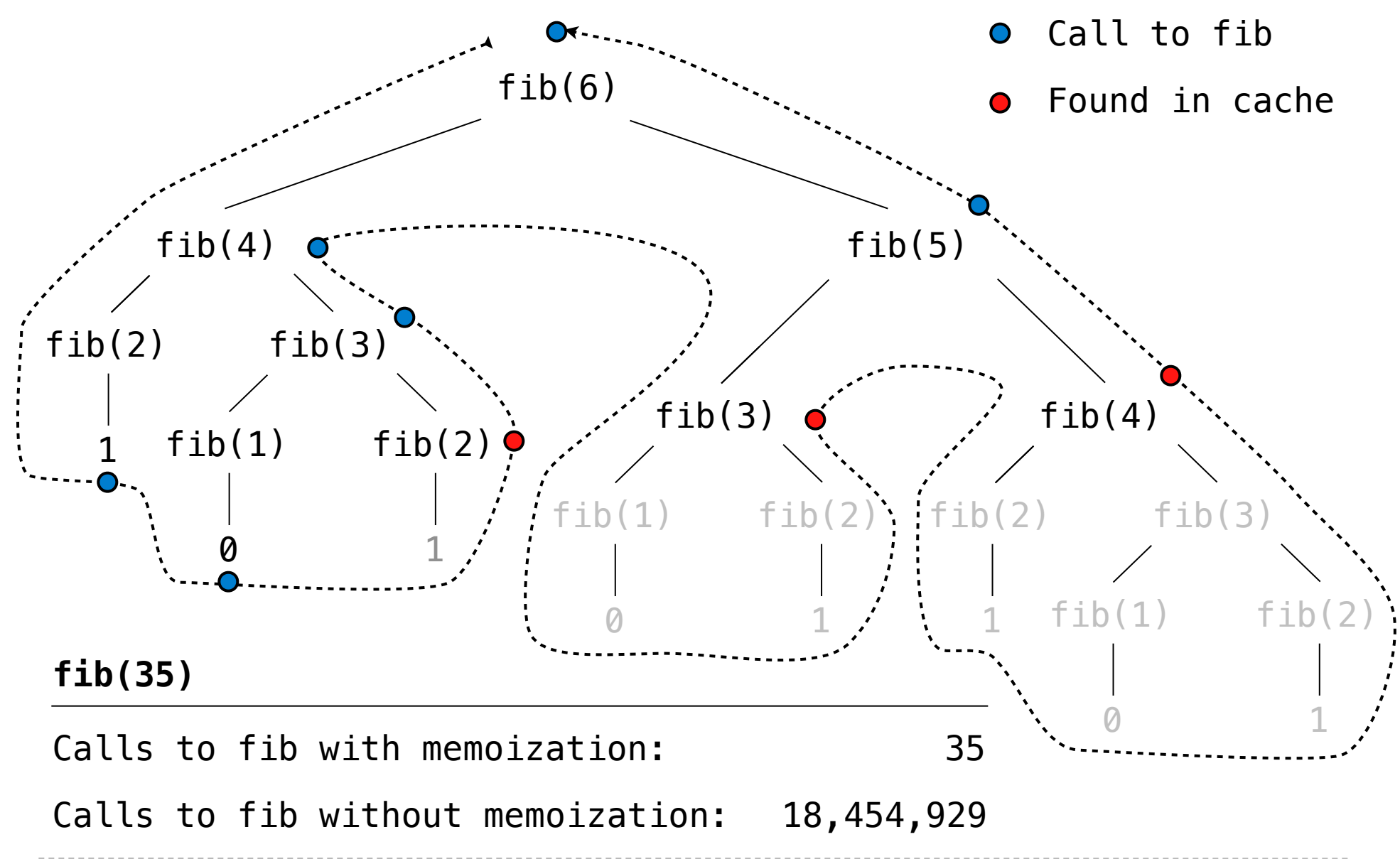

Iterative and memoized implementations are not the same.

def fib\_iter(n):

```
 def fib_iter(n):
    prev, curr = 1, 0
```

$$
\begin{array}{c}\n\text{The first} \\
\text{defib\_iter(n)}: \\
\text{prev, curr = 1, (0)}\n\end{array}
$$

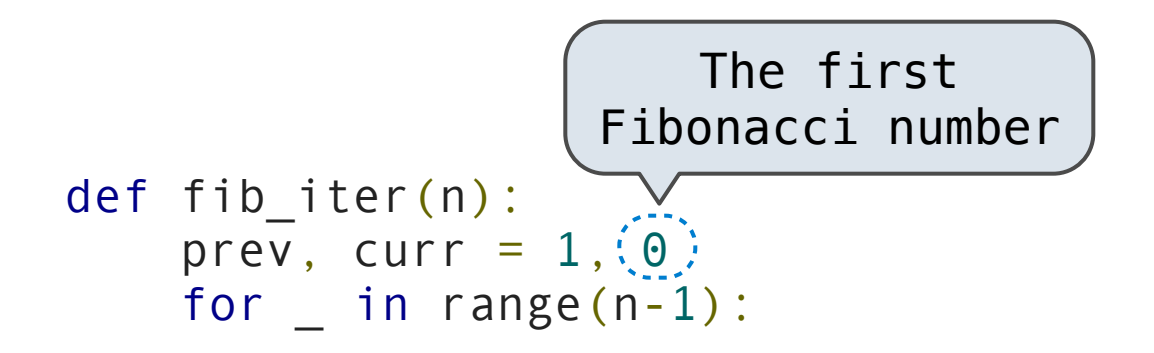
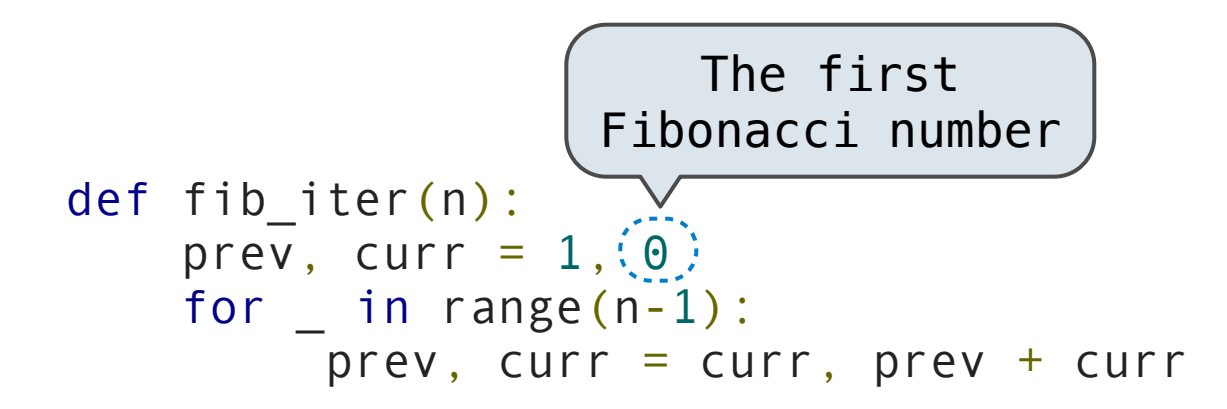

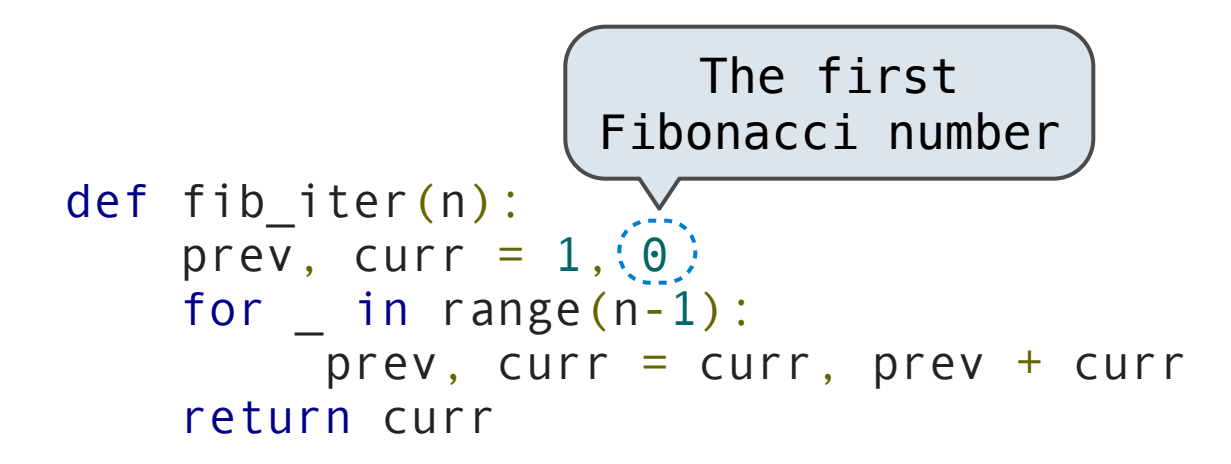

```
 def fib_iter(n):
    prev, curr = 1, (0) for _ in range(n-1):
         prev, curr = curr, prev + curr
     return curr
 @memo
 def fib(n):
    if n == 1:
       return 0
    if n == 2:
         return 1
    return fib(n-2) + fib(n-1)The first 
                   Fibonacci number
```

```
 def fib_iter(n):
   prev, curr = 1, (0) for _ in range(n-1):
        prev, curr = curr, prev + curr
     return curr
 @memo
 def fib(n):
    if n == 1:
       return 0
    if n == 2:
        return 1
    return fib(n-2) + fib(n-1)The first Time Space
                  Fibonacci number
```

```
 def fib_iter(n):
   prev, curr = 1,(0) for _ in range(n-1):
        prev, curr = curr, prev + curr
     return curr
 @memo
 def fib(n):
    if n == 1:
       return 0
    if n == 2:
        return 1
    return fib(n-2) + fib(n-1)n steps
                     The first Time Space
                  Fibonacci number
```

```
 def fib_iter(n):
   prev, curr = 1,(0) for _ in range(n-1):
        prev, curr = curr, prev + curr
     return curr
 @memo
 def fib(n):
    if n == 1:
       return 0
    if n == 2:
        return 1
    return fib(n-2) + fib(n-1)n steps
                                          n steps
                     The first Time Space
                  Fibonacci number
```

```
 def fib_iter(n):
   prev, curr = 1,(0) for _ in range(n-1):
        prev, curr = curr, prev + curr
    return curr
 @memo
 def fib(n):
   if n == 1:
       return 0
   if n == 2:
        return 1
   return fib(n-2) + fib(n-1)n steps
                                          n steps
                                                    3 names
                     The first Time Space
                  Fibonacci number
```

```
 def fib_iter(n):
   prev, curr = 1,(0) for _ in range(n-1):
        prev, curr = curr, prev + curr
    return curr
 @memo
 def fib(n):
   if n == 1:
      return 0
   if n == 2:
        return 1
   return fib(n-2) + fib(n-1)n steps
                                          n steps
n entries
                                                    3 names
                     The first Time Space
                 Fibonacci number
```
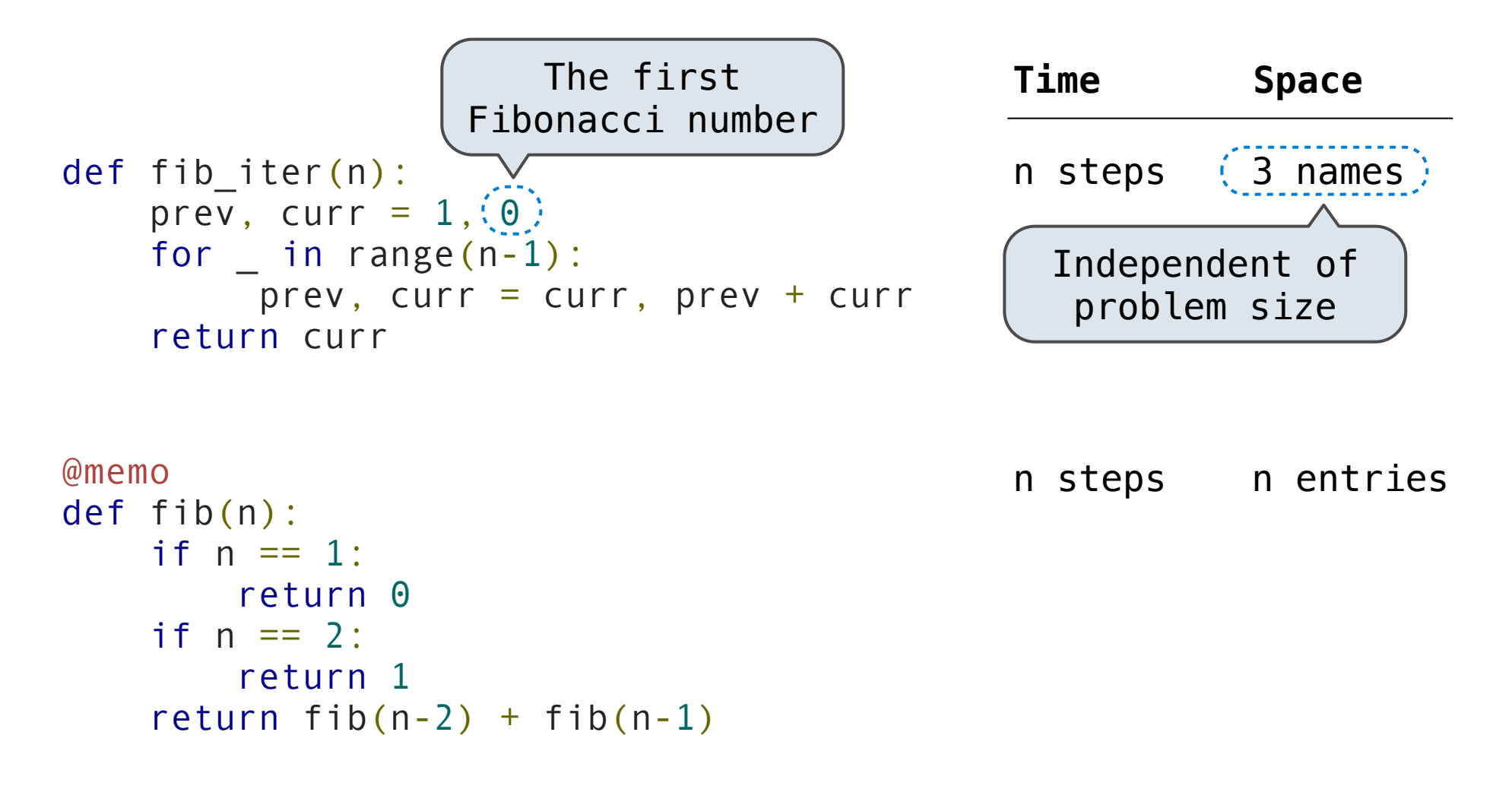

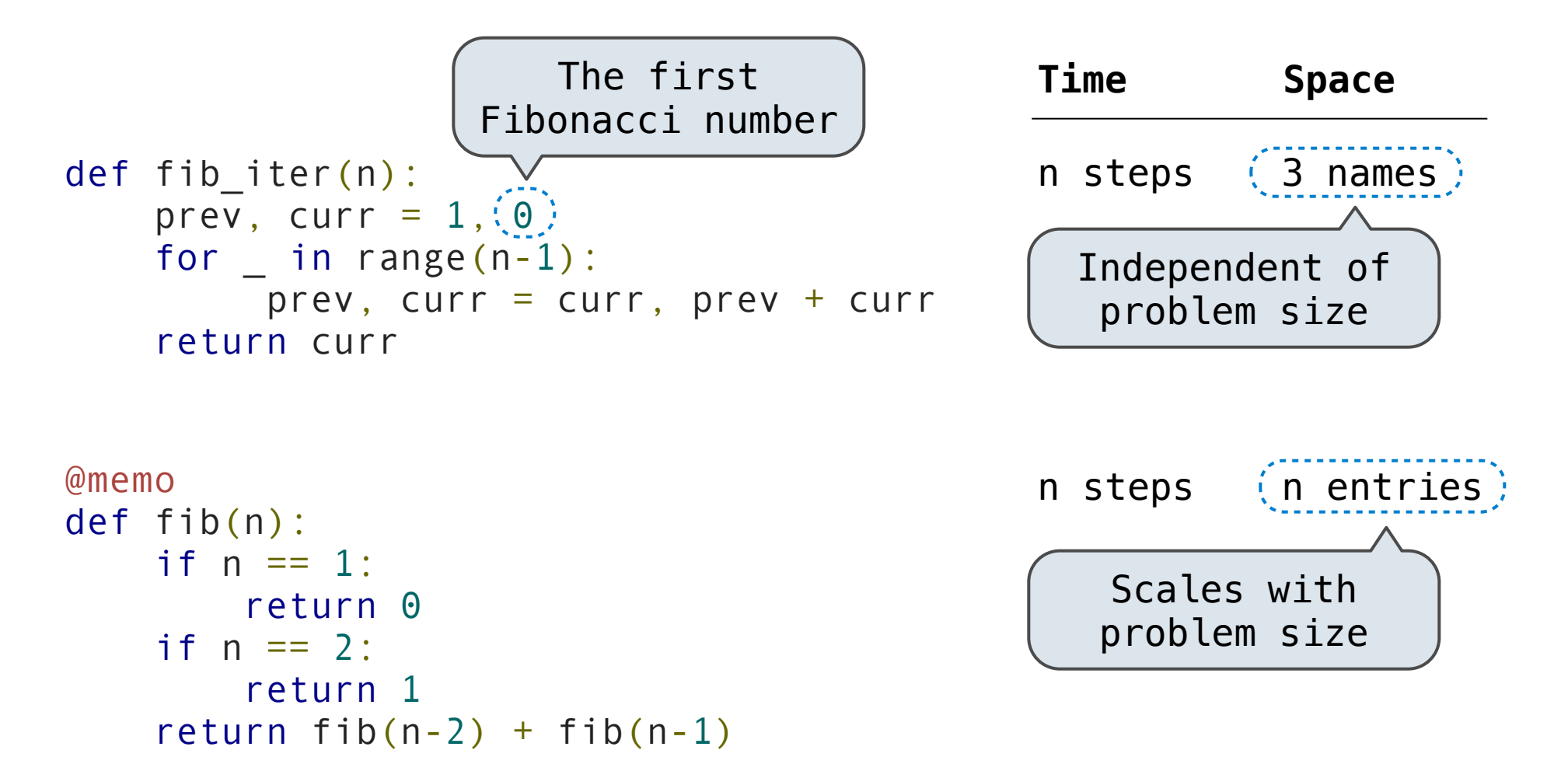

 $$1 = $0.50 + $0.25 + $0.10 + $0.10 + $0.05$ 

----------------------

 $$1 = $0.50 + $0.25 + $0.10 + $0.10 + $0.05$ 

 $$1 = 1$  half dollar, 1 quarter, 2 dimes, 1 nickel

- $$1 = $0.50 + $0.25 + $0.10 + $0.10 + $0.05$
- \$1 = 1 half dollar, 1 quarter, 2 dimes, 1 nickel
- $$1 = 2$  quarters, 2 dimes, 30 pennies

- $$1 = $0.50 + $0.25 + $0.10 + $0.10 + $0.05$
- $$1 = 1$  half dollar, 1 quarter, 2 dimes, 1 nickel
- $$1 = 2$  quarters, 2 dimes, 30 pennies
- $$1 = 100$  pennies

- $$1 = $0.50 + $0.25 + $0.10 + $0.10 + $0.05$
- $$1 = 1$  half dollar, 1 quarter, 2 dimes, 1 nickel
- $$1 = 2$  quarters, 2 dimes, 30 pennies

 $$1 = 100$  pennies

How many ways are there to change a dollar?

- $$1 = $0.50 + $0.25 + $0.10 + $0.10 + $0.05$
- $$1 = 1$  half dollar, 1 quarter, 2 dimes, 1 nickel
- $$1 = 2$  quarters, 2 dimes, 30 pennies

 $$1 = 100$  pennies

How many ways are there to change a dollar?

How many ways to change \$0.11 with nickels & pennies?

 $$1 = $0.50 + $0.25 + $0.10 + $0.10 + $0.05$ 

- $$1 = 1$  half dollar, 1 quarter, 2 dimes, 1 nickel
- $$1 = 2$  quarters, 2 dimes, 30 pennies

 $$1 = 100$  pennies

How many ways are there to change a dollar?

How many ways to change \$0.11 with nickels & pennies?

\$0.11 can be changed with nickels & pennies by

 $$1 = $0.50 + $0.25 + $0.10 + $0.10 + $0.05$ 

- $$1 = 1$  half dollar, 1 quarter, 2 dimes, 1 nickel
- $$1 = 2$  quarters, 2 dimes, 30 pennies

 $$1 = 100$  pennies

How many ways are there to change a dollar?

How many ways to change \$0.11 with nickels & pennies?

\$0.11 can be changed with nickels & pennies by

A. Not using any more nickels; \$0.11 with just pennies

 $$1 = $0.50 + $0.25 + $0.10 + $0.10 + $0.05$ 

- $$1 = 1$  half dollar, 1 quarter, 2 dimes, 1 nickel
- $$1 = 2$  quarters, 2 dimes, 30 pennies

 $$1 = 100$  pennies

How many ways are there to change a dollar?

How many ways to change \$0.11 with nickels & pennies?

\$0.11 can be changed with nickels & pennies by

A. Not using any more nickels; \$0.11 with just pennies

B. Using at least one nickel; \$0.06 with nickels & pennies

Counting Change Recursively

How many ways are there to change a dollar?

Counting Change Recursively

How many ways are there to change a dollar?

The number of ways to change an amount **a** using **n** kinds =

The number of ways to change an amount **a** using **n** kinds =

• The number of ways to change **a** using all but the first kind

The number of ways to change an amount **a** using **n** kinds =

• The number of ways to change **a** using all but the first kind

**+**

The number of ways to change an amount **a** using **n** kinds =

• The number of ways to change **a** using all but the first kind

**+**

• The number of ways to change (**a - d)** using all **n** kinds, where **d** is the denomination of the first kind of coin.

The number of ways to change an amount **a** using **n** kinds =

• The number of ways to change **a** using all but the first kind

**+**

• The number of ways to change (**a - d)** using all **n** kinds, where **d** is the denomination of the first kind of coin.

def count\_change(a, kinds=(50, 25, 10, 5, 1)):

The number of ways to change an amount **a** using **n** kinds =

• The number of ways to change **a** using all but the first kind

#### **+**

• The number of ways to change (**a - d)** using all **n** kinds, where **d** is the denomination of the first kind of coin.

def count\_change(a, kinds=(50, 25, 10, 5, 1)):

<base cases>

The number of ways to change an amount **a** using **n** kinds =

• The number of ways to change **a** using all but the first kind

#### **+**

• The number of ways to change (**a - d)** using all **n** kinds, where **d** is the denomination of the first kind of coin.

def count\_change(a, kinds=(50, 25, 10, 5, 1)):

<base cases>

 $d =$  kinds [0]

The number of ways to change an amount **a** using **n** kinds =

• The number of ways to change **a** using all but the first kind

```
+
```
• The number of ways to change (**a - d)** using all **n** kinds, where **d** is the denomination of the first kind of coin.

def count\_change(a, kinds=(50, 25, 10, 5, 1)):

```
 <base cases>
```

```
d = kinds[0]
 return count_change(a, kinds[1:]) + count_change(a-d, kinds)
```
The number of ways to change an amount **a** using **n** kinds =

• The number of ways to change **a** using all but the first kind

```
+
```
• The number of ways to change (**a - d)** using all **n** kinds, where **d** is the denomination of the first kind of coin.

def count\_change(a, kinds=(50, 25, 10, 5, 1)):

<base cases>

 $d =$  kinds[0] return count\_change(a, kinds[1:]) + count\_change(a-d, kinds)

#### Demo